### Ejercicio 9: Modelado de procesos 101, Parte 2

Create the Maintenance Custom Data Type

# **Create Data Type**

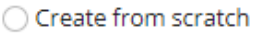

- O Duplicate existing data type
- Create from database table or view

◯ Import XSD

#### Data Source\*

jdbc/Appian (Tomcat)

#### Table or View\*

aamaintenance

**CANCEL** 

### **CONTINUE**

 $\ddot{}$ 

 $\ddot{}$ 

### **Create Data Type**

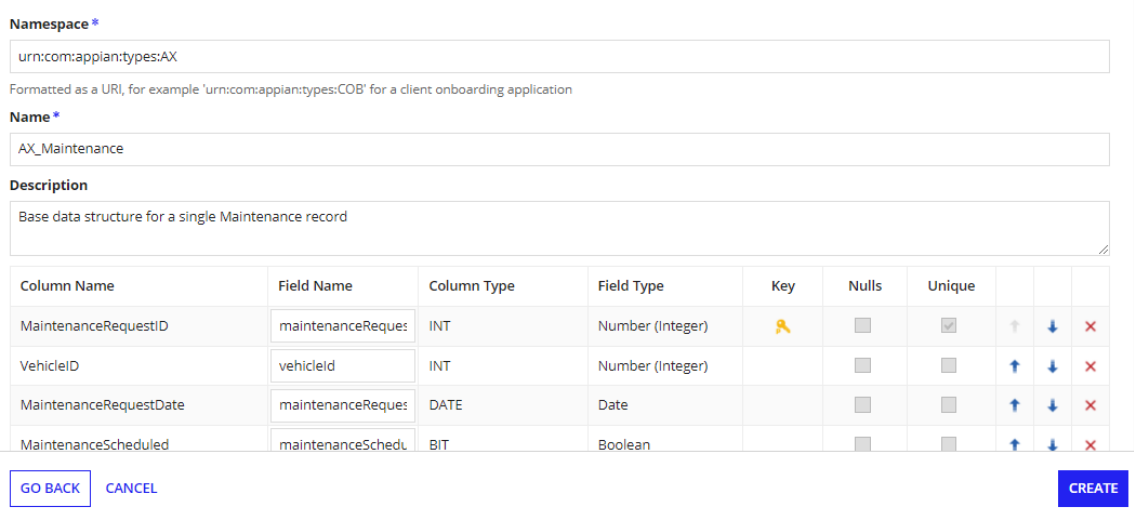

#### Jesús Alberto Guzmán Cruz

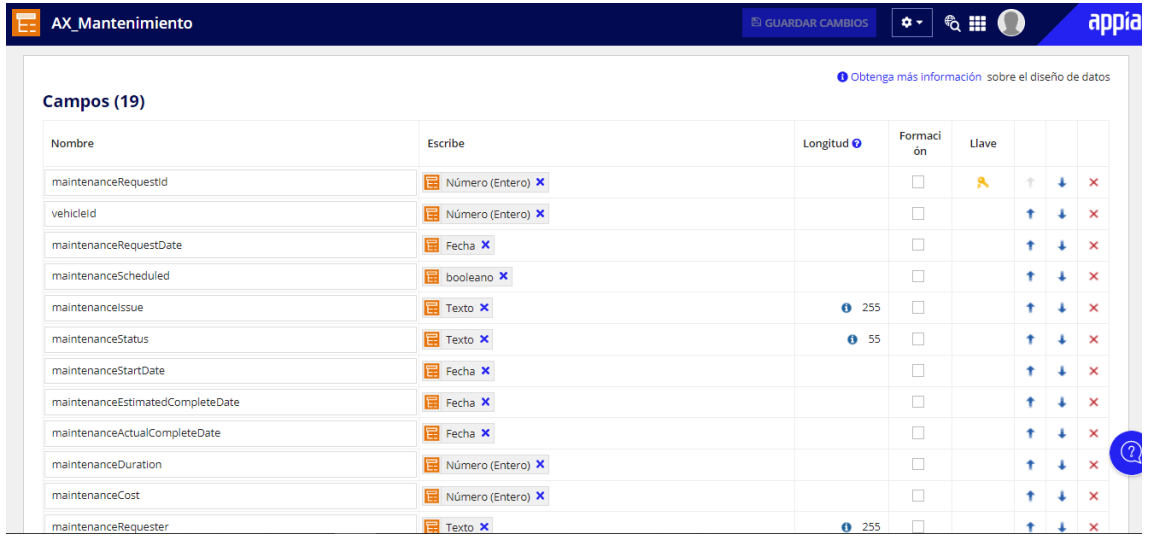

Create the Request Maintenance Form

# **Create Interface**

 $\bullet$  Create from scratch  $\circlearrowright$  Duplicate existing interface

Name\*

AX\_RequestMaintenance

#### **Description**

interfaz de Solicitud de mantenimiento.

#### Save In\*

AX Interfaces X

Create New Rule Folder

**CANCEL** 

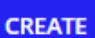

₩

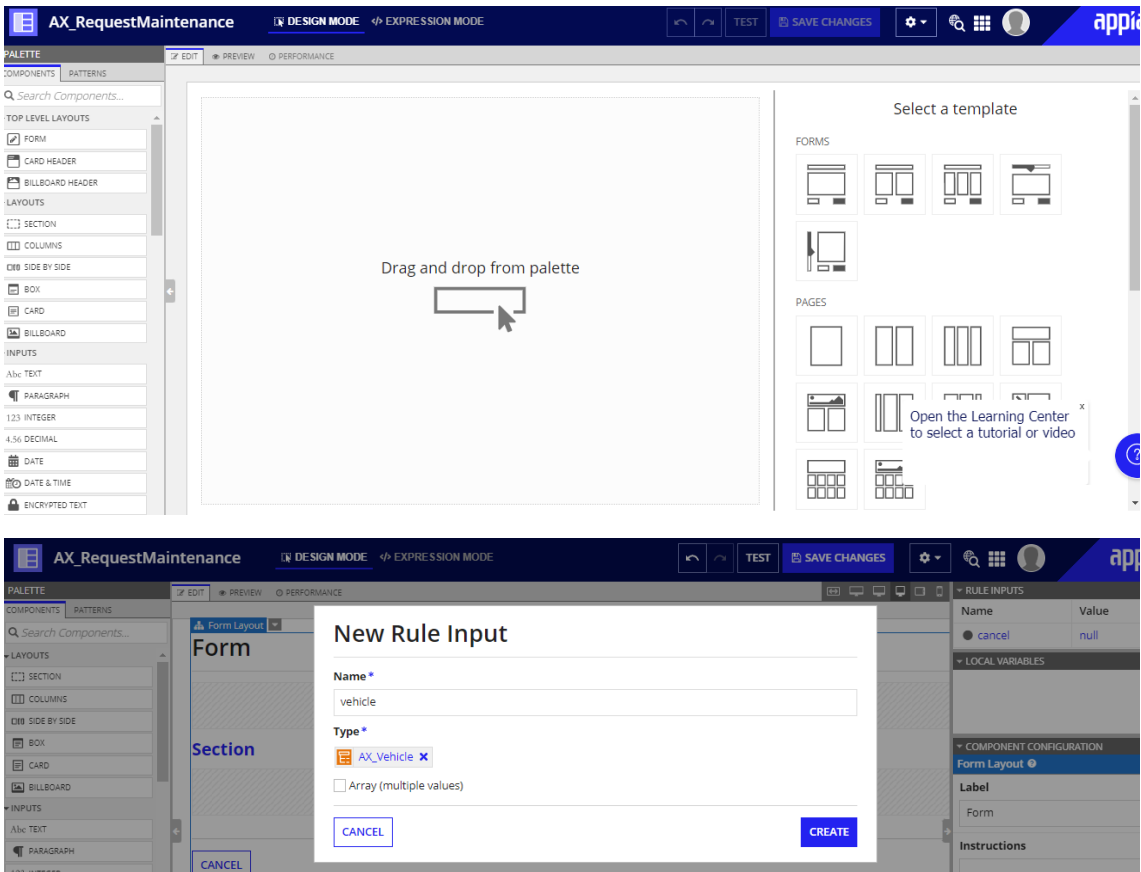

# **New Rule Input**

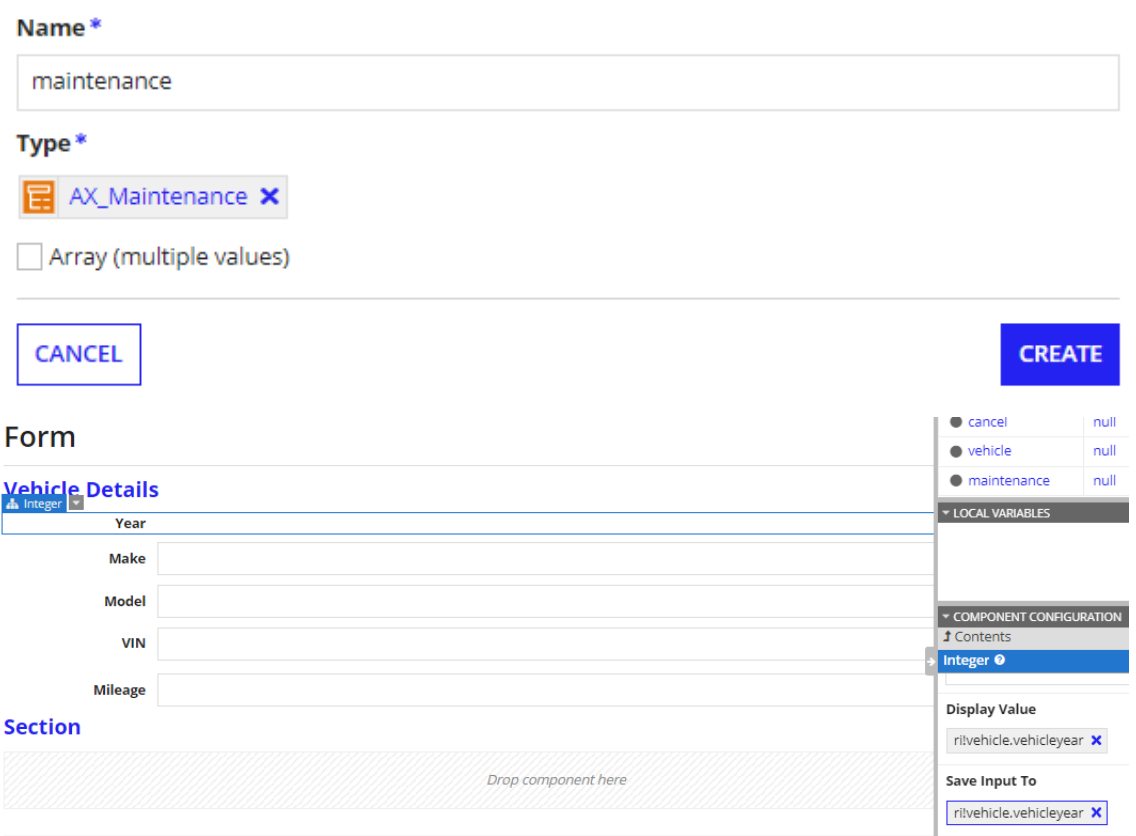

### Jesús Alberto Guzmán Cruz

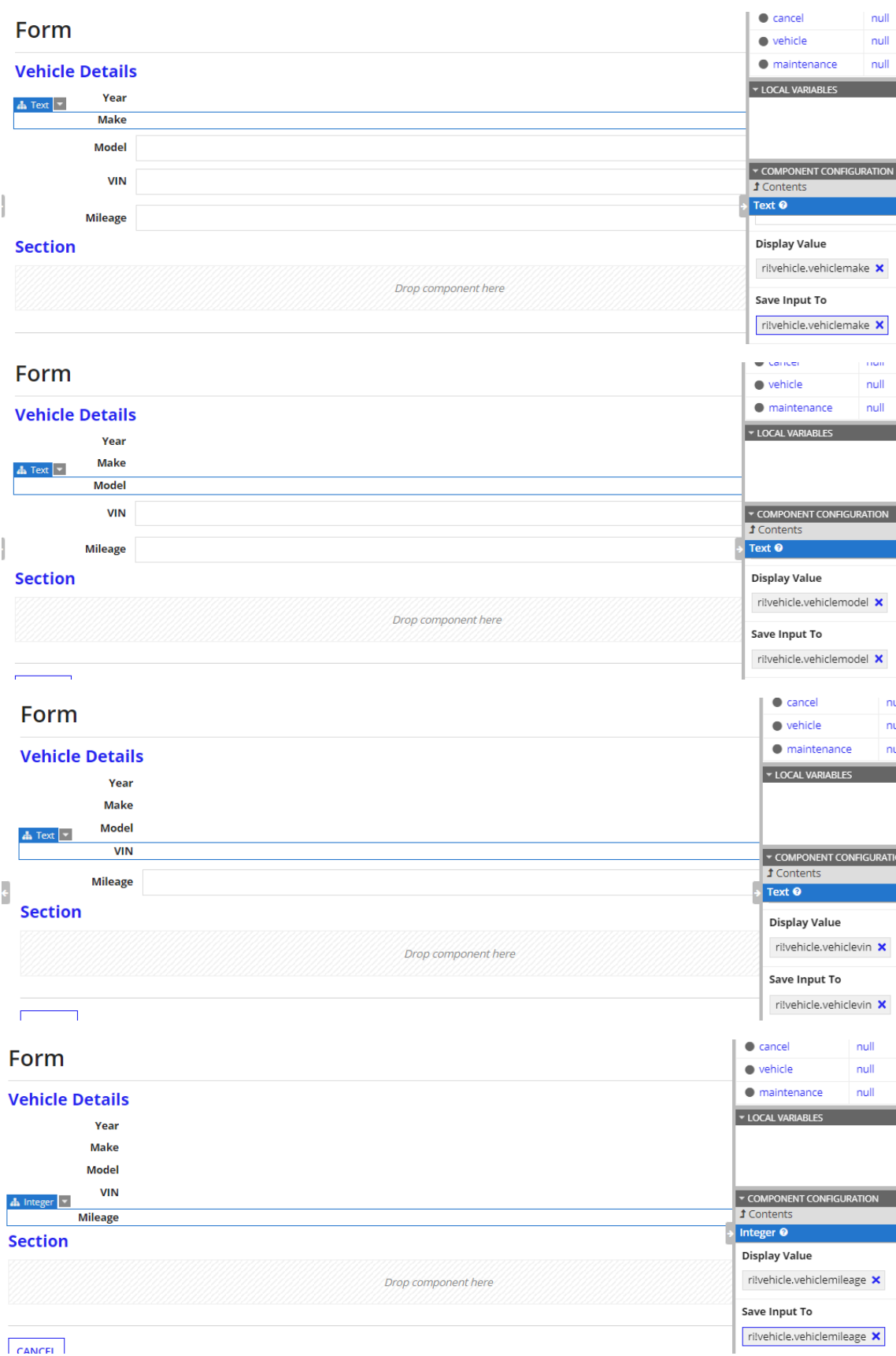

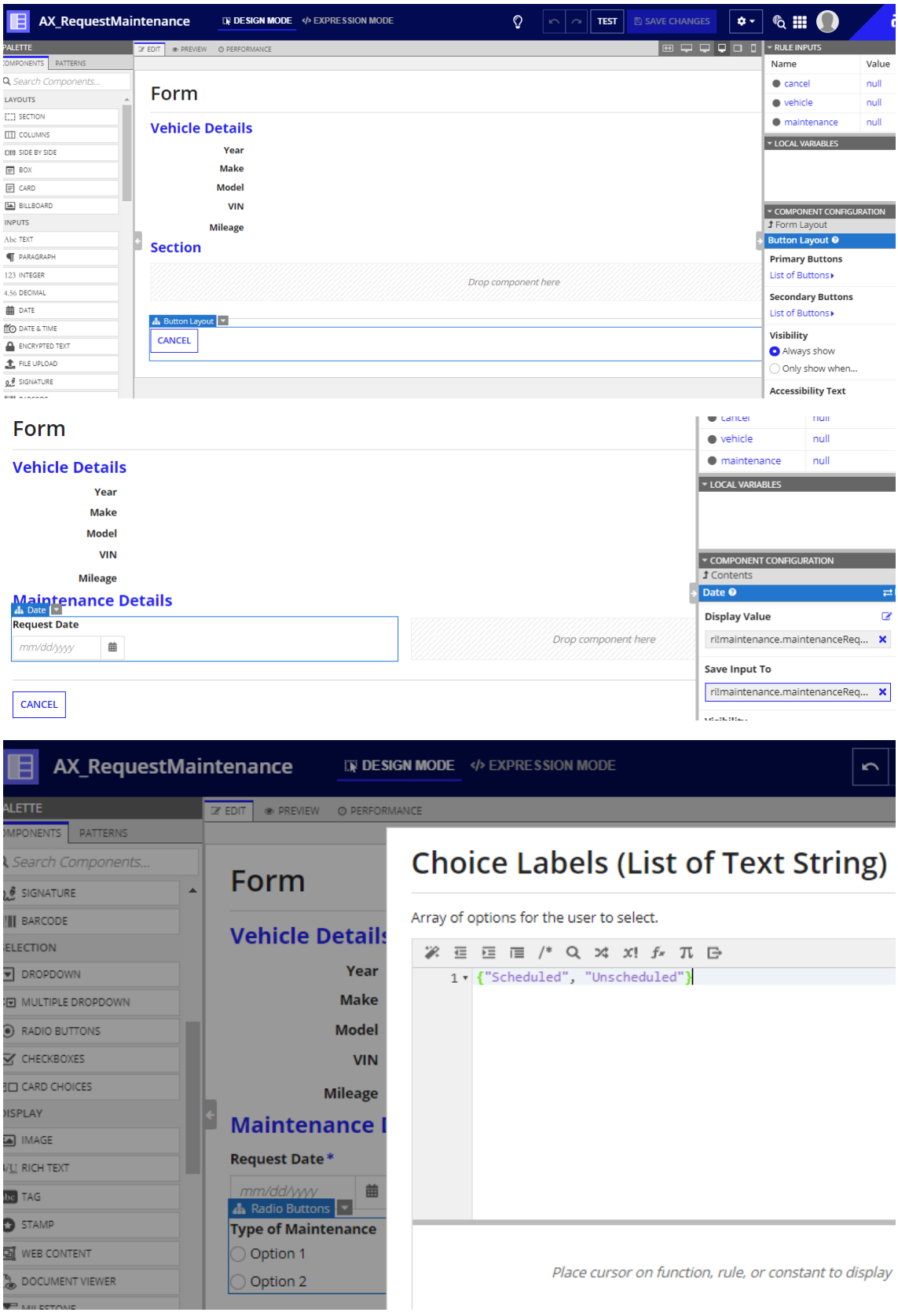

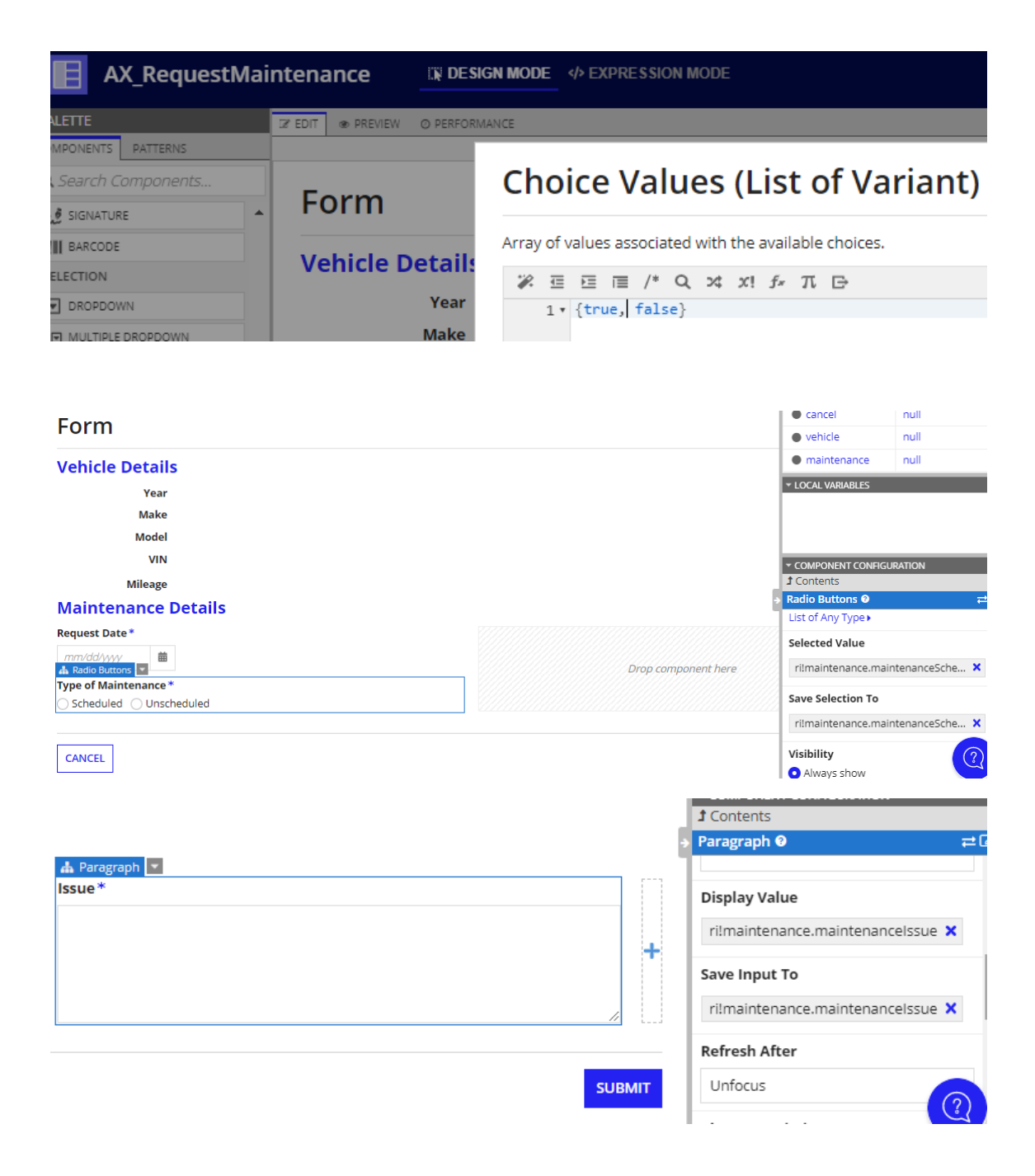

**Visibility**<br>● Always show<br>○ Only show when...

Validations

 $\widehat{C}$ 

### **Test Inputs**

Enter initial input values to test interface

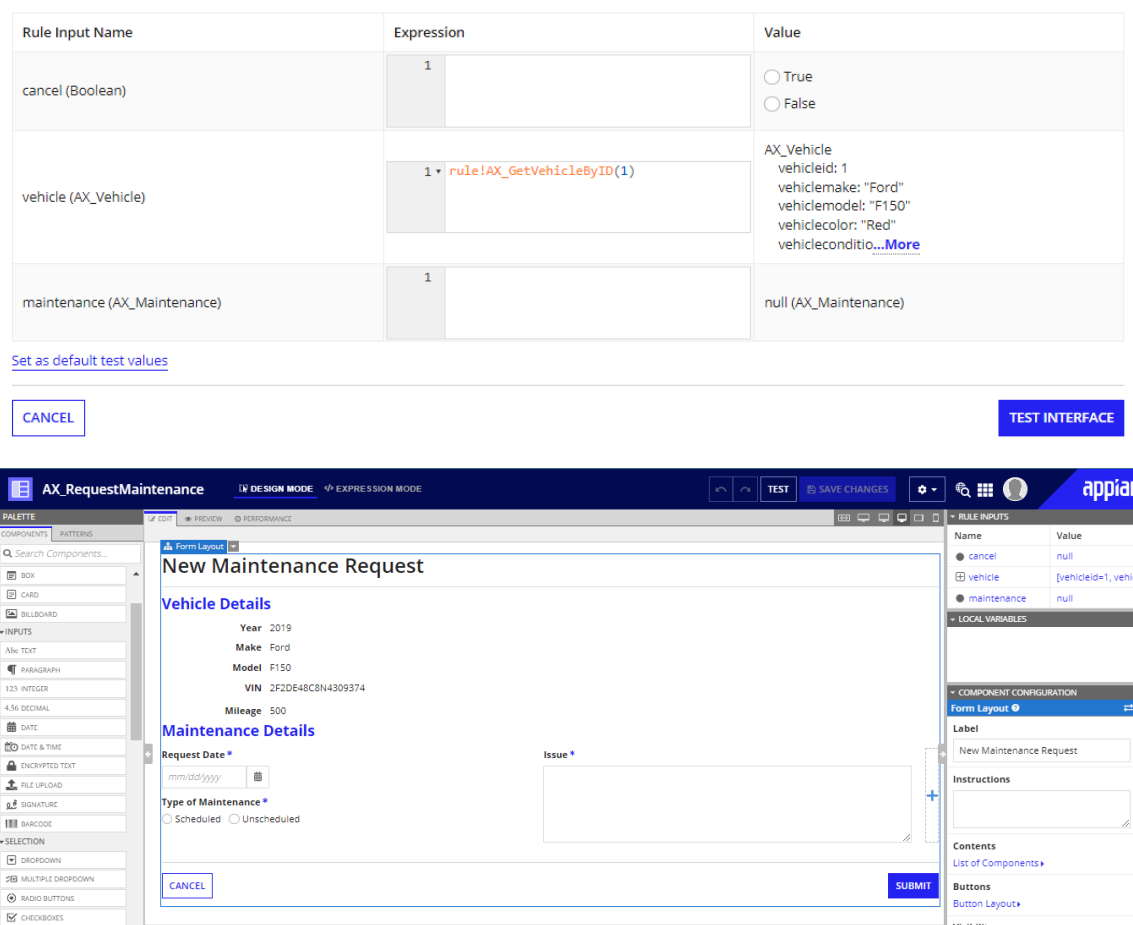

### **Create the Approve Maintenance Form**

## **Create Interface**

◯ Create from scratch ● Duplicate existing interface

Interface to Duplicate\*

**E** AX\_RequestMaintenance **x** 

Name\*

 $\overline{E}$   $\overline{C}$  card of DISPLAY

 $\begin{tabular}{|c|c|} \hline \textbf{La} & \textbf{MAGE} \\ \hline \textbf{B} & \textbf{RCTH} & \textbf{RCTH} \\ \hline \end{tabular}$ 

AX\_ApproveMaintenance

#### **Description**

Supervisor form for approving or denying a vehicle maintenance request.

Save In\*

AX Interfaces **x** 

**Create New Rule Folder** 

CANCEL

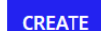

₩

# **Edit Rule Input**

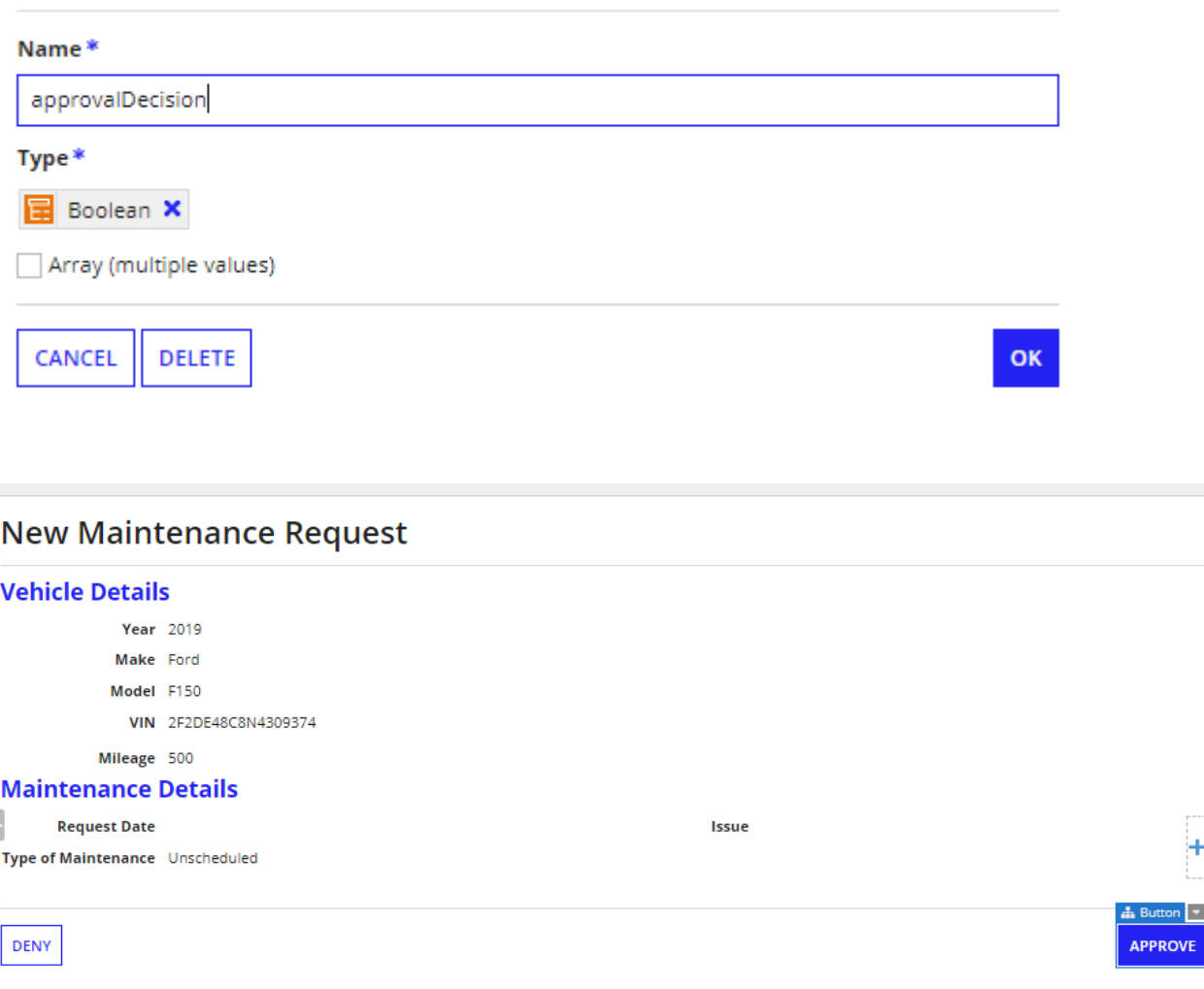

## **Create the Request Maintenance Process Model (Crear el modelo de proceso de mantenimiento de solicitudes)**

**Create the Process Model**

 $\mathbb{R}^2$ 

## **Create Process Model**

● Create from scratch ● Duplicate existing process model

#### Name\*

AX Request Maintenance

#### **Description**

Modelo de proceso para solicitud de mantenimiento de un vehículo de la flota

Save In\*

AX Process Models X

Create New Process Model Folder

CANCEL

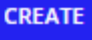

≣

# **Review Process Model Security**

Tip: Process models do not inherit security from their parent folders. To start a process model, basic users must have at least initiator rights. Learn more M

#### **Name**

0

& AX Request Maintenance

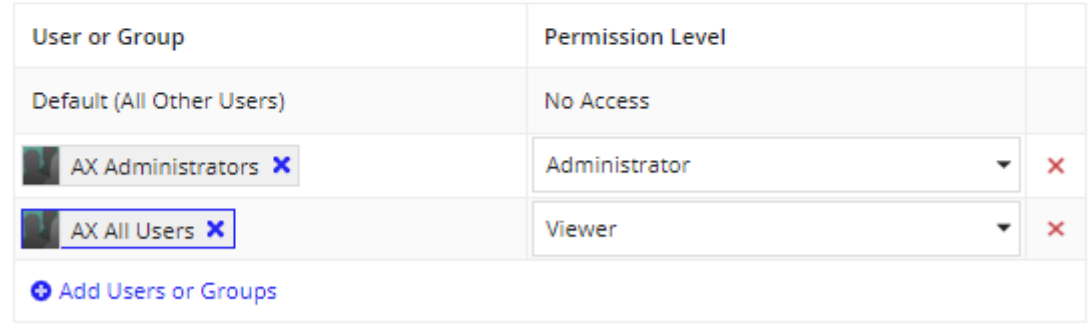

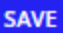

 $\mathbf x$ 

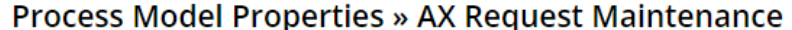

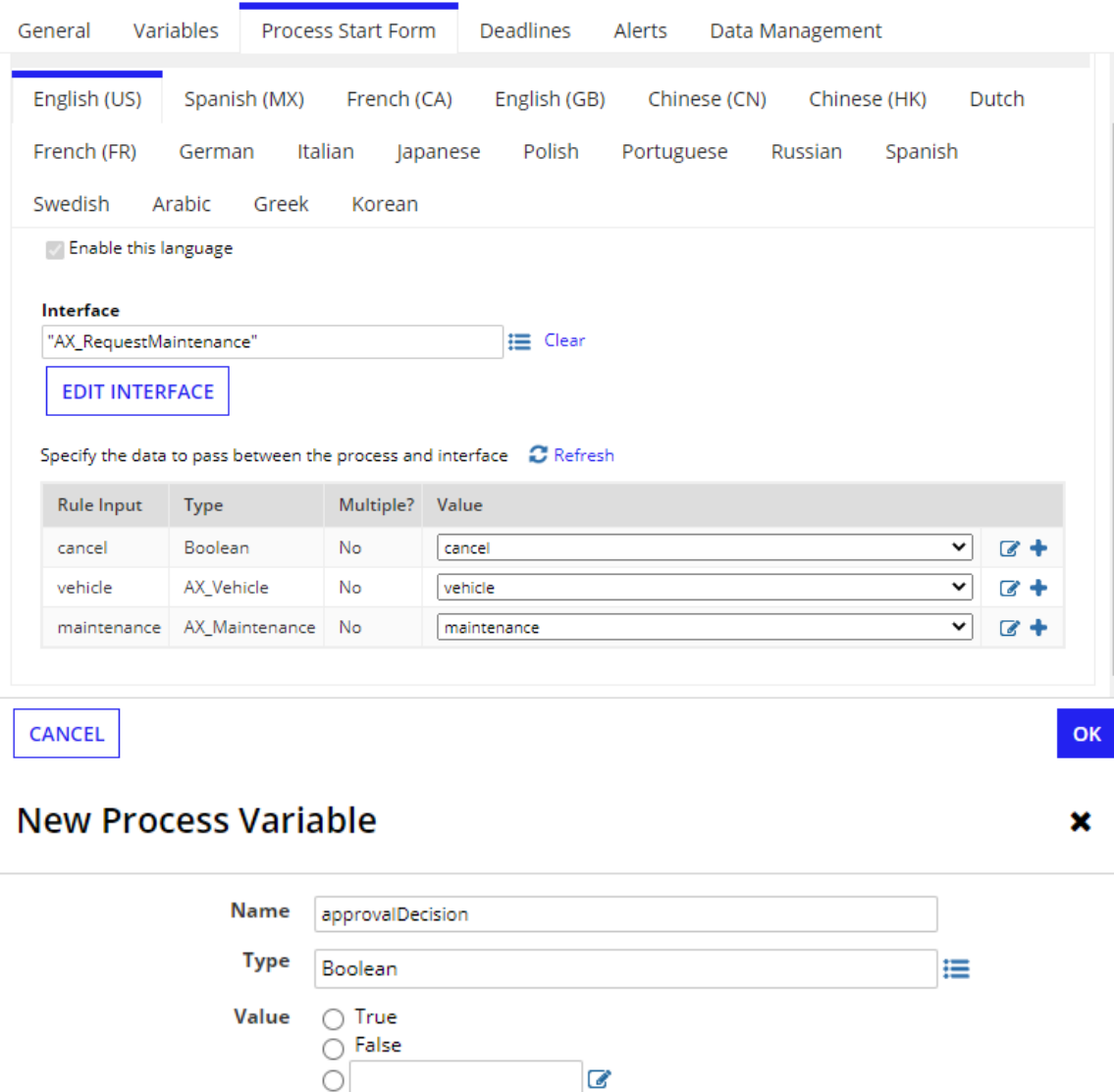

Parameter □ Allow the value for the variable to be provided when starting a process

- Required Value is required in order to start a process
- **Multiple** Variable can store multiple values

Hidden  $\Box$  Variable is hidden from parent processes, reports and process history

CANCEL

**OK** 

 $\overline{\mathbf{x}}$ 

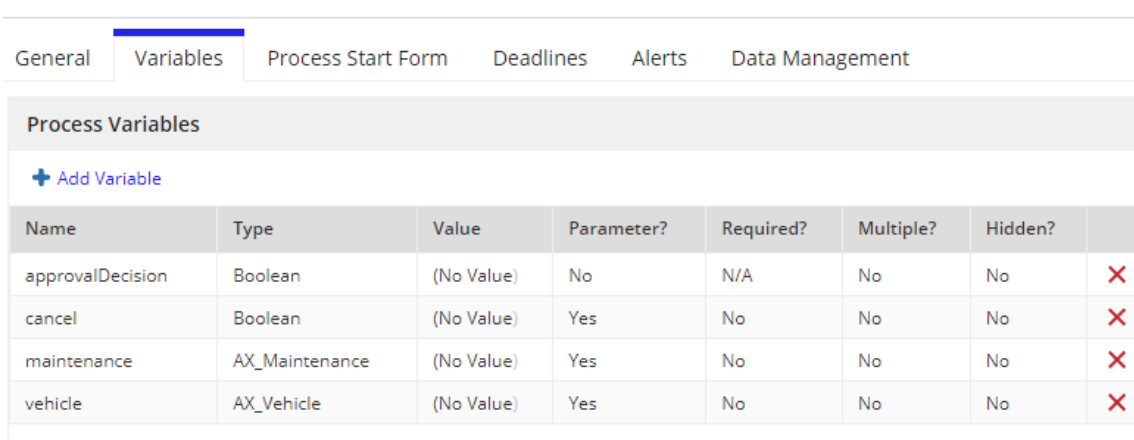

Process Model Properties » AX Request Maintenance

#### $\mathbf{q}_1$ **Appian Process Model** Process Model Properties » AX Request Maintenance Ÿ <u>sand</u><br>The Edit View Tools Lanes  $\mathbf{r}$ **Expression Editor**  $\overline{\mathsf{G}}$  $\mathbf{a} = \mathbf{a} \times \mathbf{a} \times \mathbf{b}$ **AX Request Maintenance v1.0**  $\frac{c}{L}$  $\mathscr{Z} \equiv \Xi \equiv \mathscr{V}^* \mathrel{\mathsf{Q}} \mathscr{Z} \mathrel{\mathsf{Z}} \mathrel{\mathsf{I}} \mathrel{\mathsf{f}}^* \mathrel{\mathsf{T}} \mathrel{\mathsf{E}}$  $\bullet$ .<br>Search Ξ **Suggested** ř Script Task Call Integration  $\boxed{\checkmark}$  User Input Task **Ce** Workflow Maintenan **E** Human Tasks **Activities**  $\blacksquare$  Events **E** Gateways **Automation Smart Services Data Services I** Integration & APIs Place cursor on function, rule, or constant to display help **Robotic Processes Ellis Business Rules Analytics** SAVE AND CLOSE CANCEL **E** Communication O Pro **Decument Generation** Q<sub>Prc</sub> CANCEL **OK R** Document Mana

### Process Model Properties » AX Request Maintenance

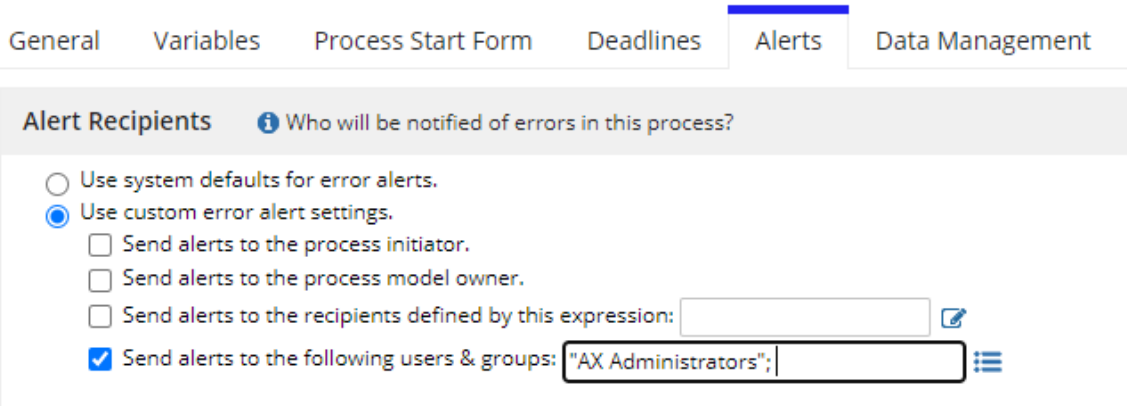

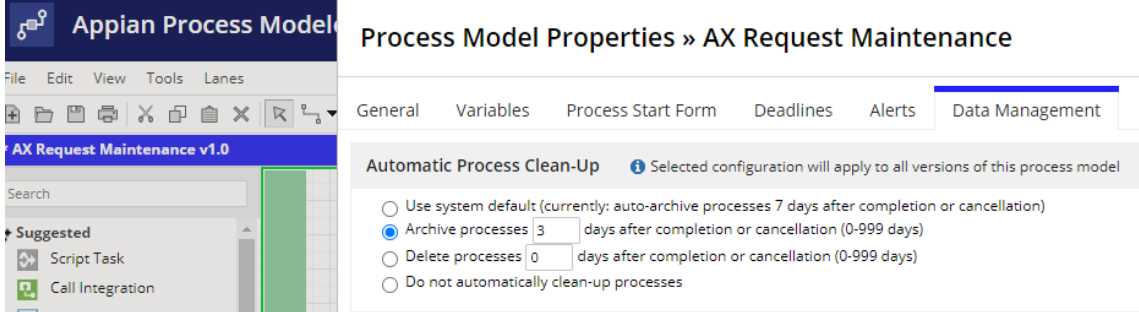

### test the process:

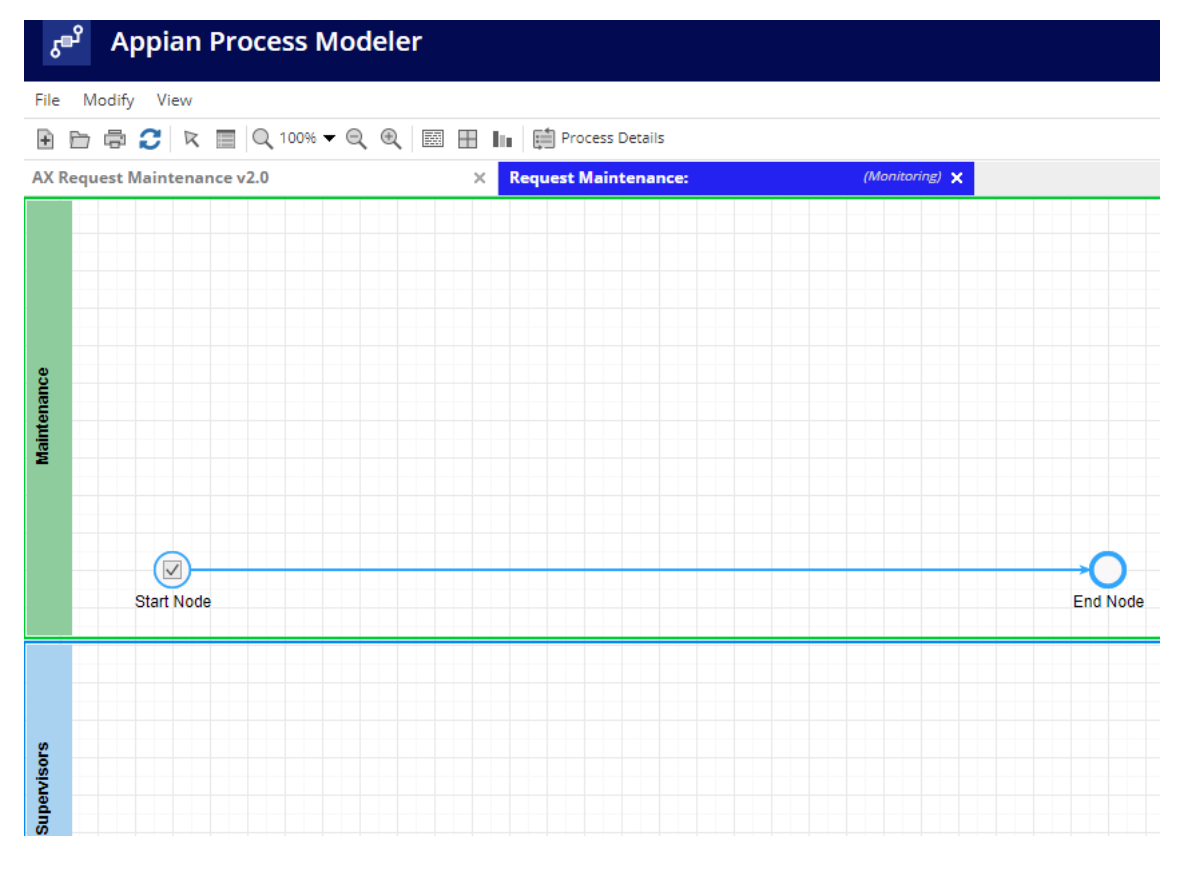

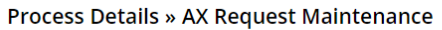

 $\pmb{\times}$ 

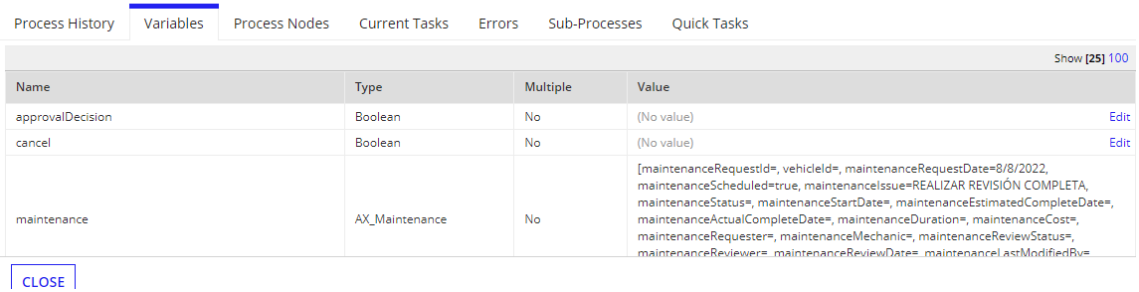

**Configure the Cancel XOR Gateway**

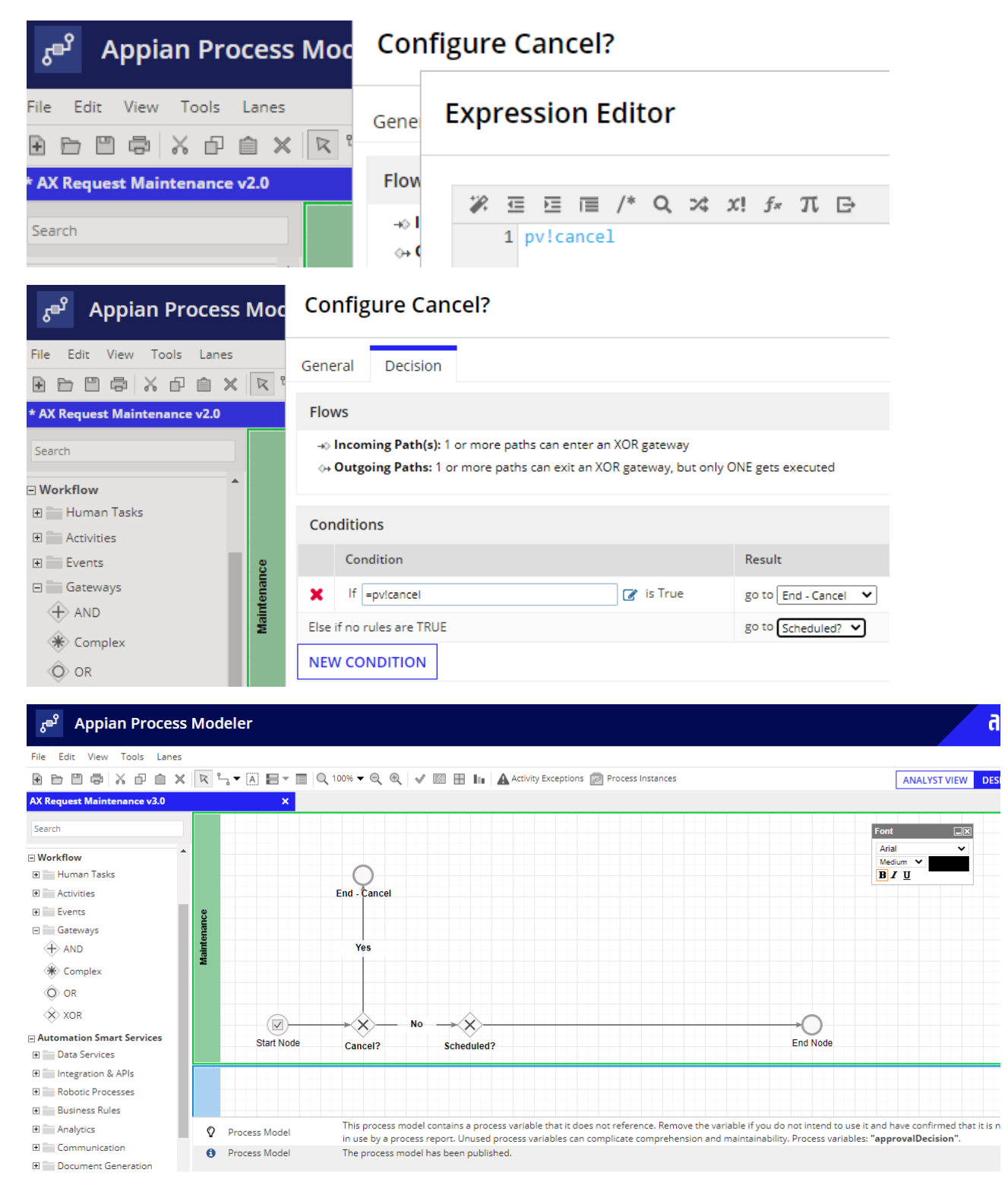

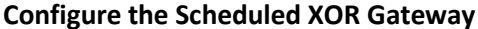

 $\pmb{\times}$ 

### Configure Scheduled?

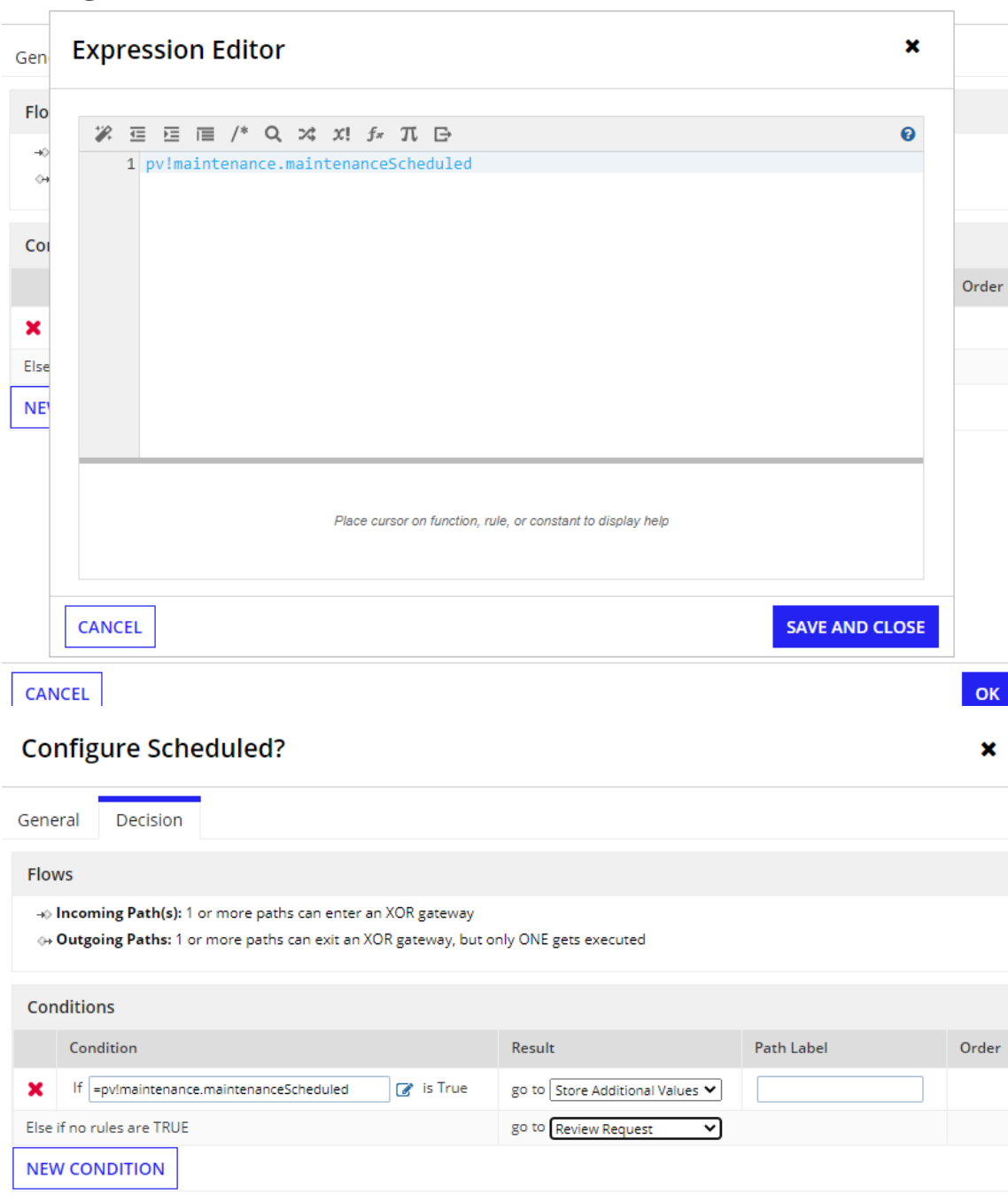

**Configure the User Input Task**

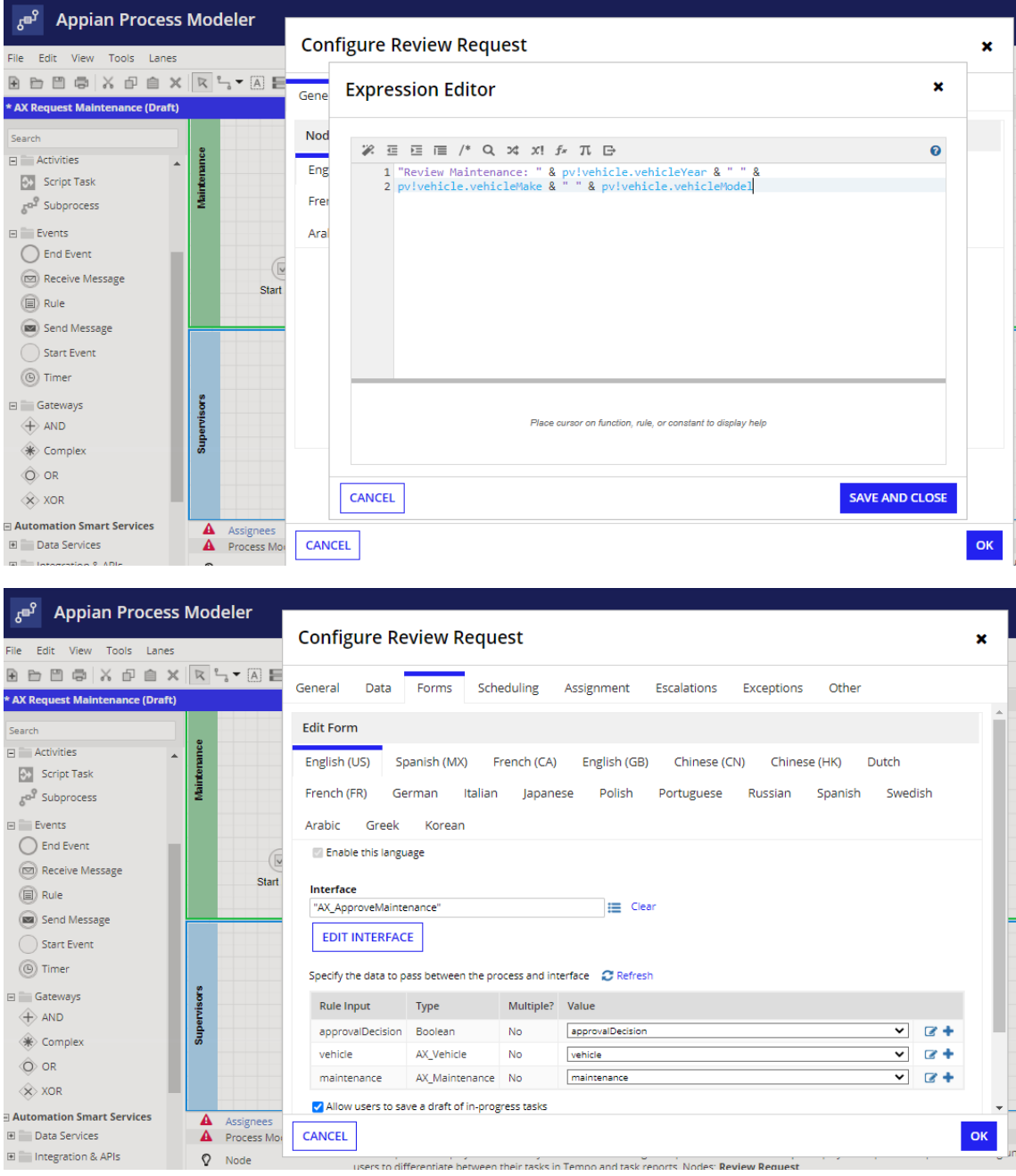

### **Configure Review Request**

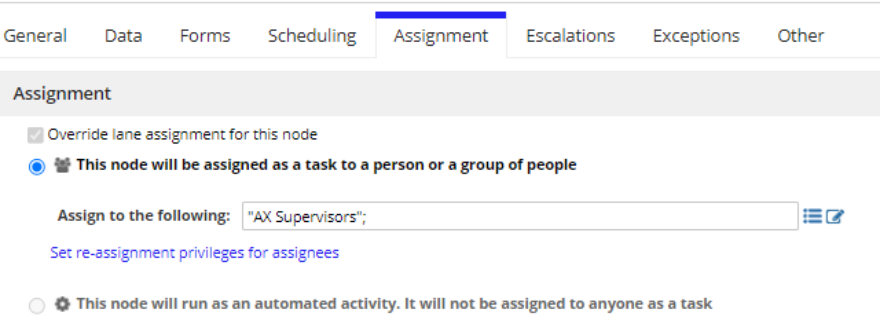

### Options

 $\Box$  When executing more than once, there should be one-to-one assignment of task instances to assignees

 $\blacktriangleright$  Notify task assignees of new task via email and mobile push notification if applicable

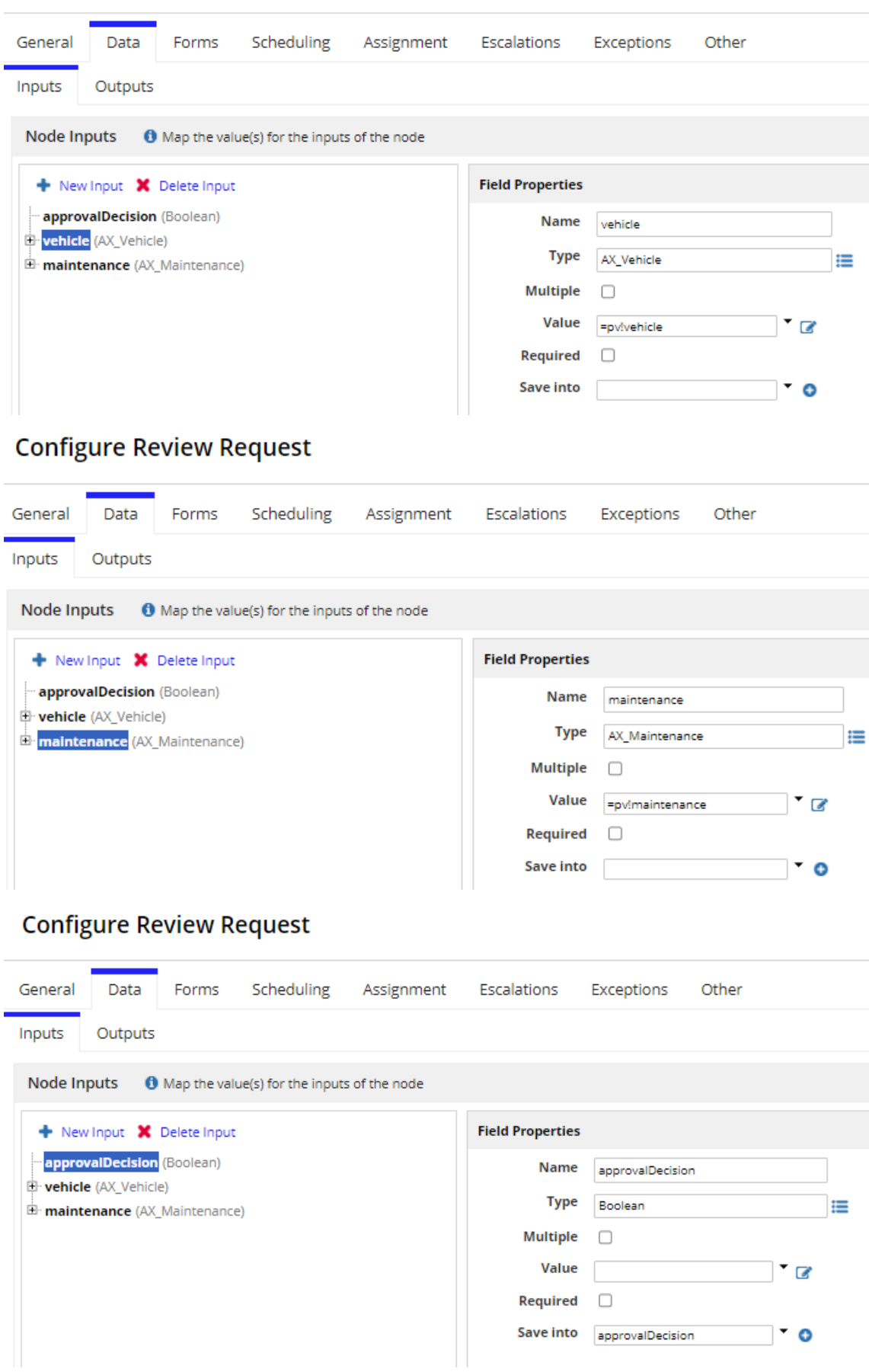

## **Configure Review Request**

 $\mathbf{x}$ 

### **Configure the Approved Gateway**

### **Configure Approved?**

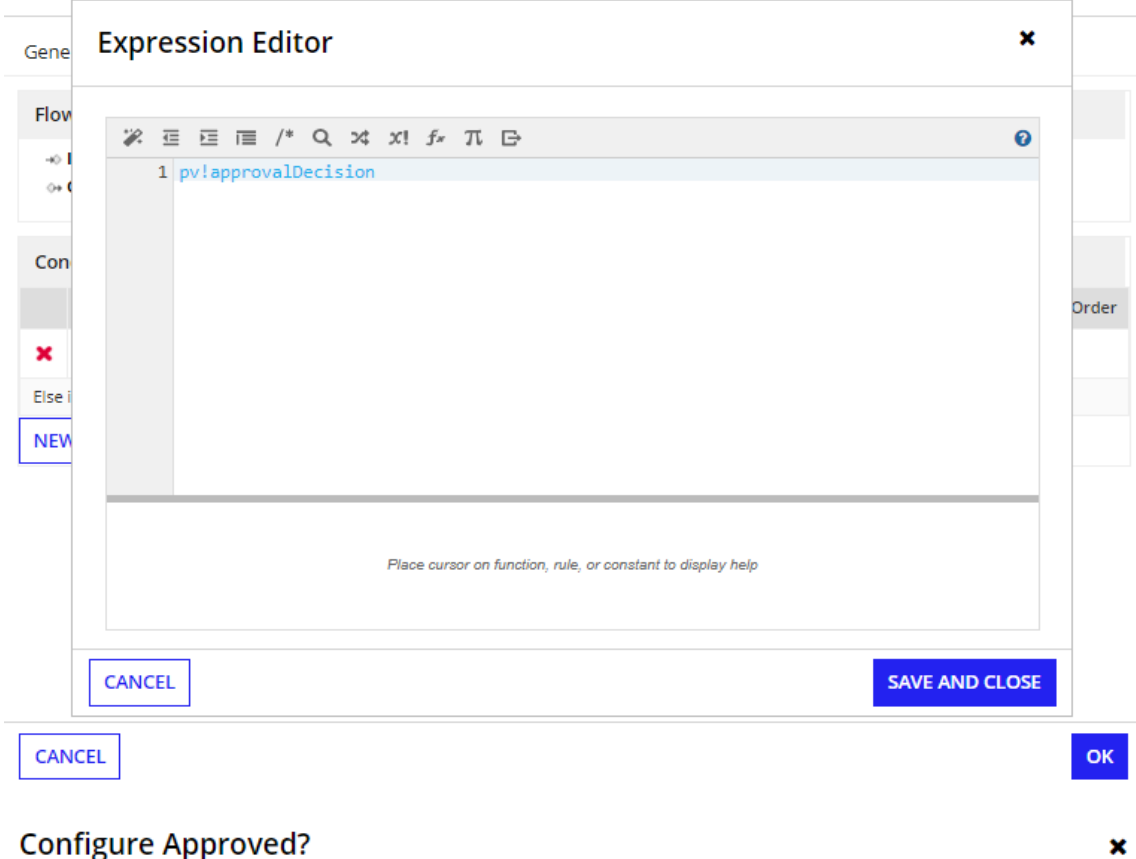

### **Configure Approved?**

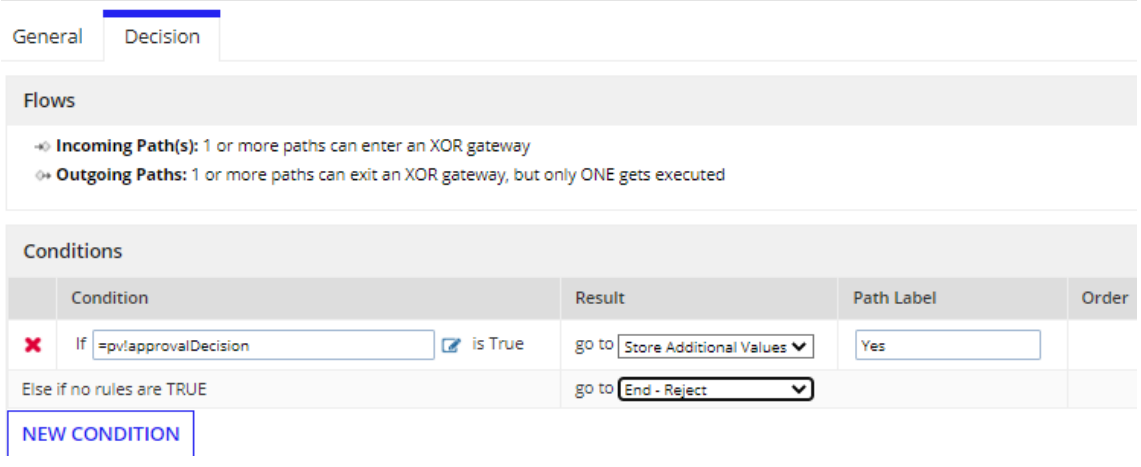

### **Configure the Script Task**

 $\mathbf{x}$ 

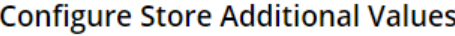

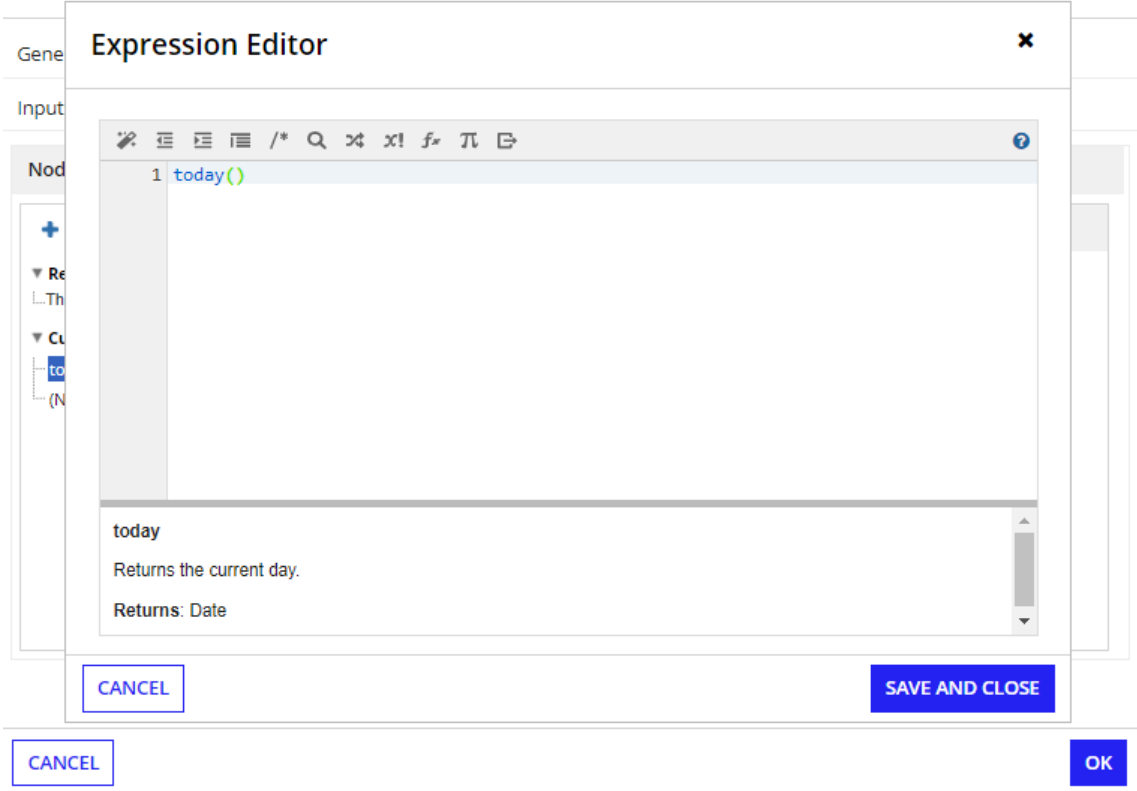

## **Configure Store Additional Values**

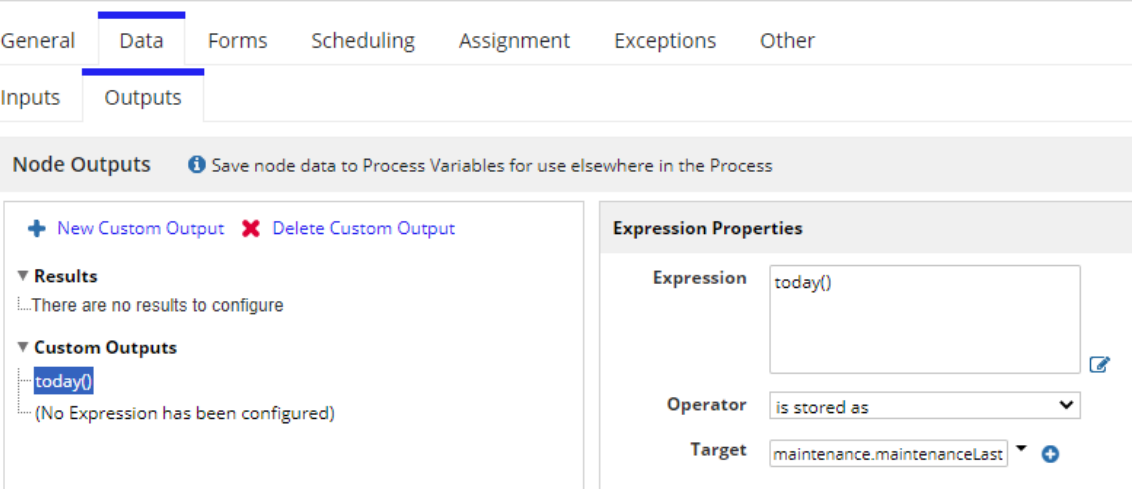

 $\pmb{\times}$ 

## **Expression Editor**

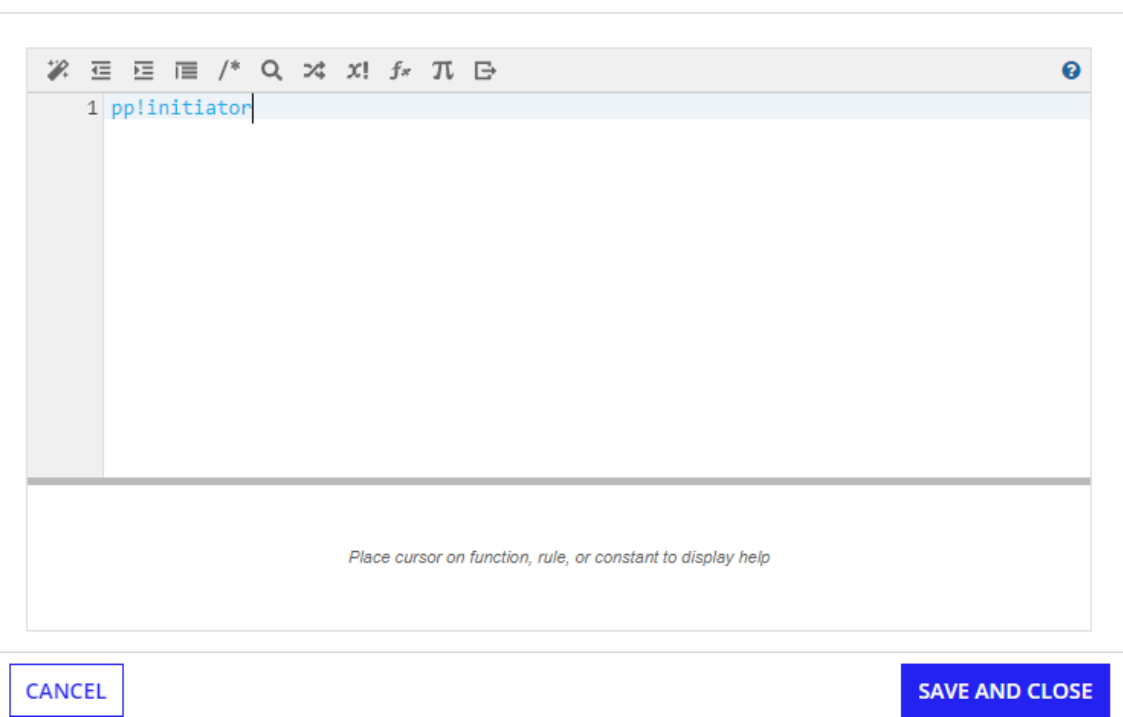

## **Configure Store Additional Values**

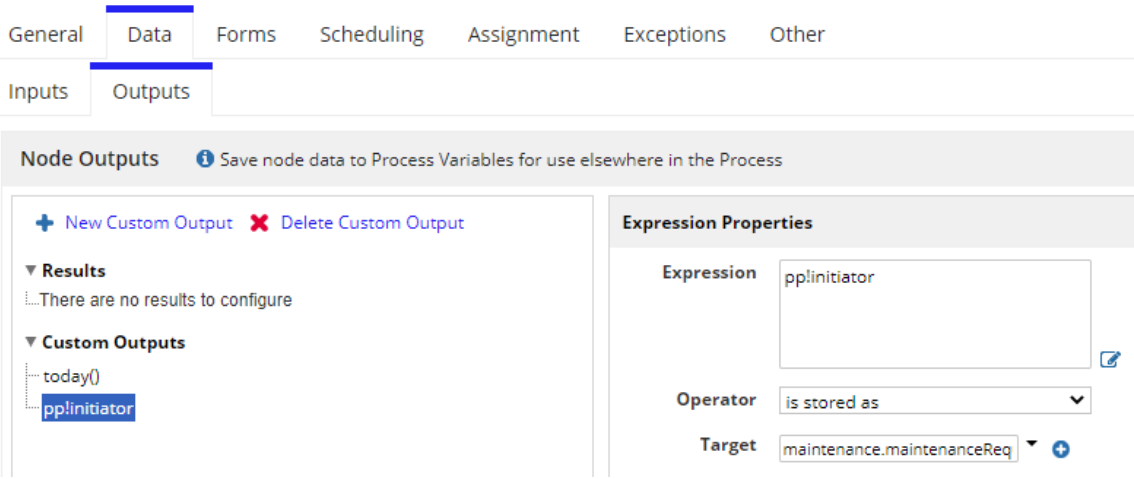

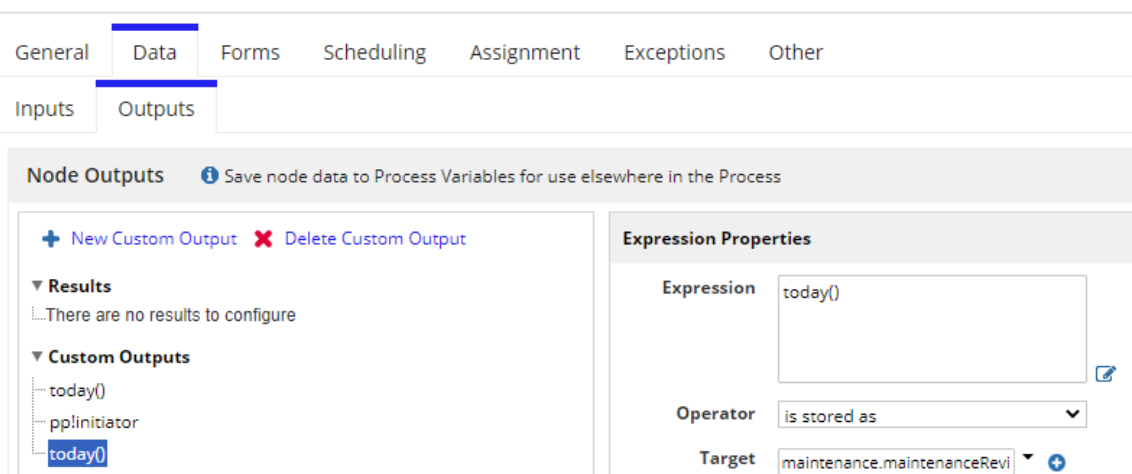

## **Configure Store Additional Values**

## **Configure Store Additional Values**

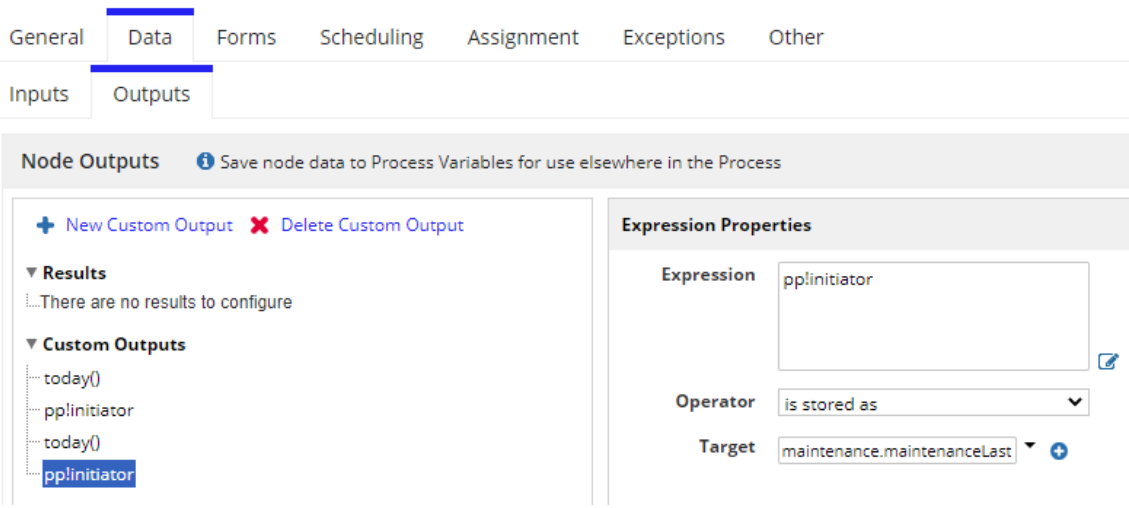

# **Expression Editor**

 $\pmb{\times}$ 

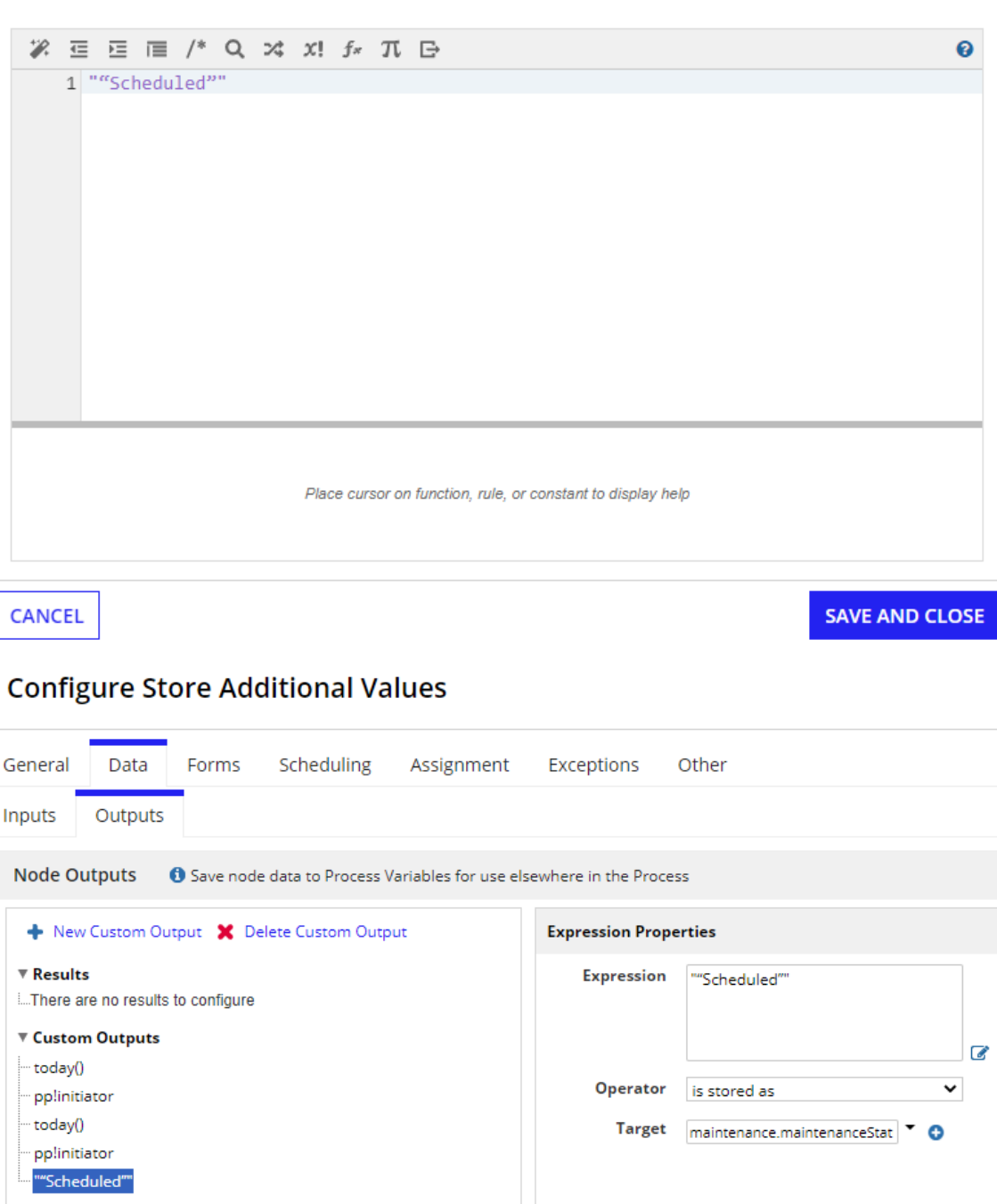

## **Expression Editor**

 $\pmb{\times}$ 

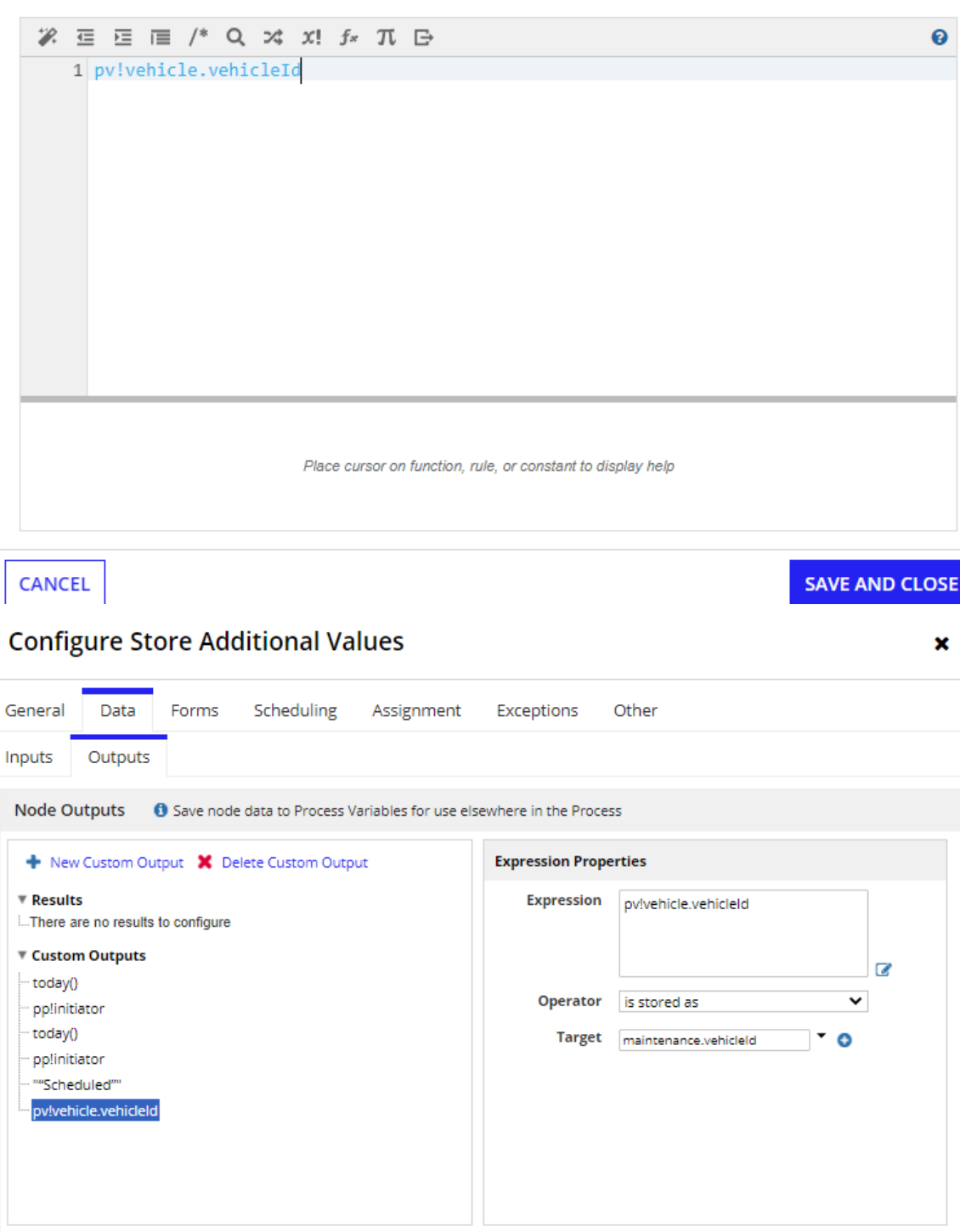

CANCEL

 $\alpha$ 

**Test your process model**

### Nueva solicitud de mantenimiento

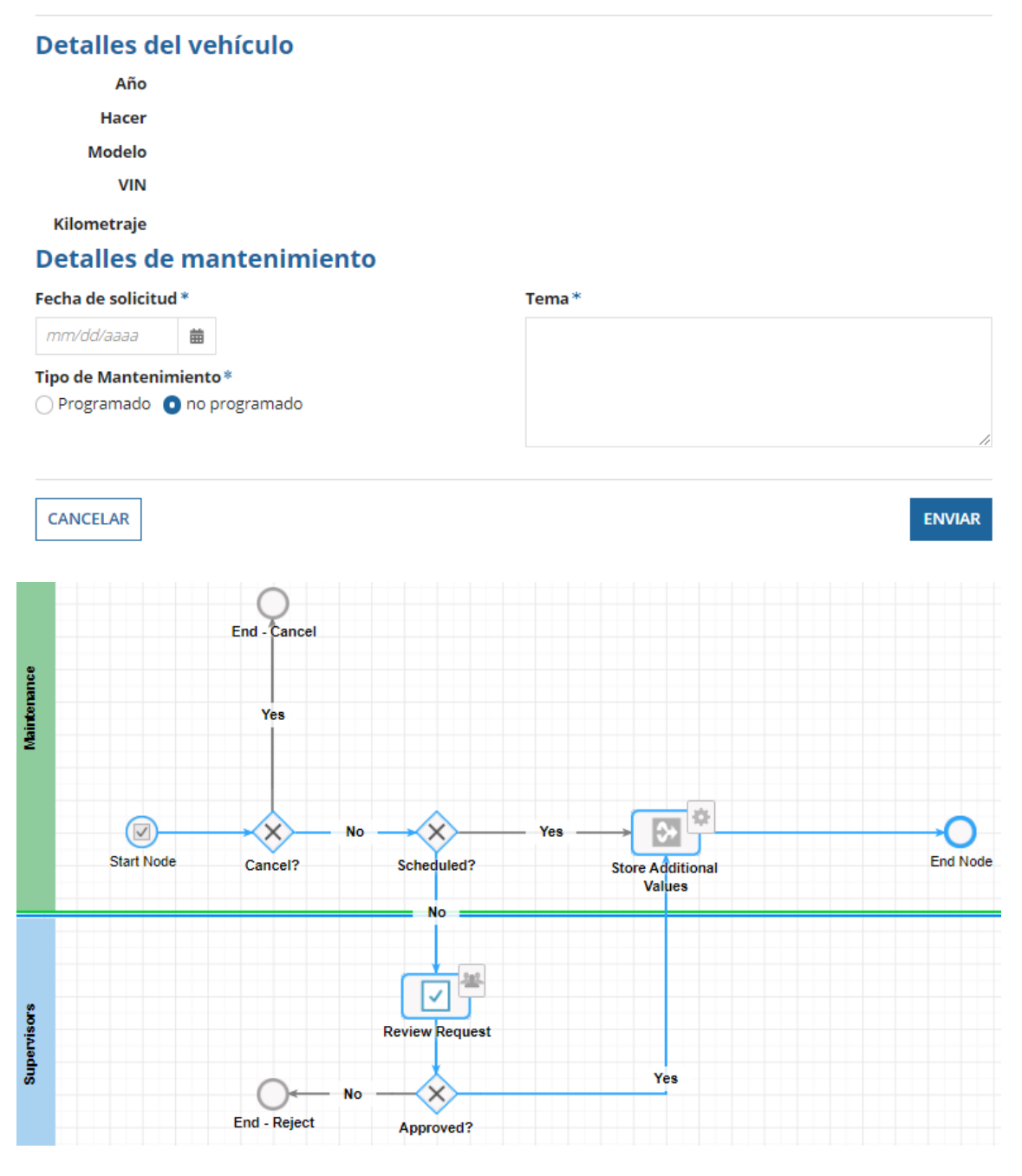

#### **Process Details » AX Request Maintenance**

Process History Variables Process Nodes Quick Tasks Current Tasks Errors Sub-Processes Show [25] 100 Multiple Name Type Value True Edit approvalDecision Boolean No cancel Boolean .<br>No (No value) Edit (wabitananceRequestde<sub>,</sub> vehicleId=, maintenanceRequestDate=8/7/2022,<br>maintenanceRequestde=false, maintenanceIssue=Revisión Técnica, maintenanceStatus="Scheduled",<br>maintenanceStatuDate=, maintenanceEstimatedCompleteDate=, maintenance AX\_Maintenance No vehicle AX Vehicle No (No value) **CLOSE** 

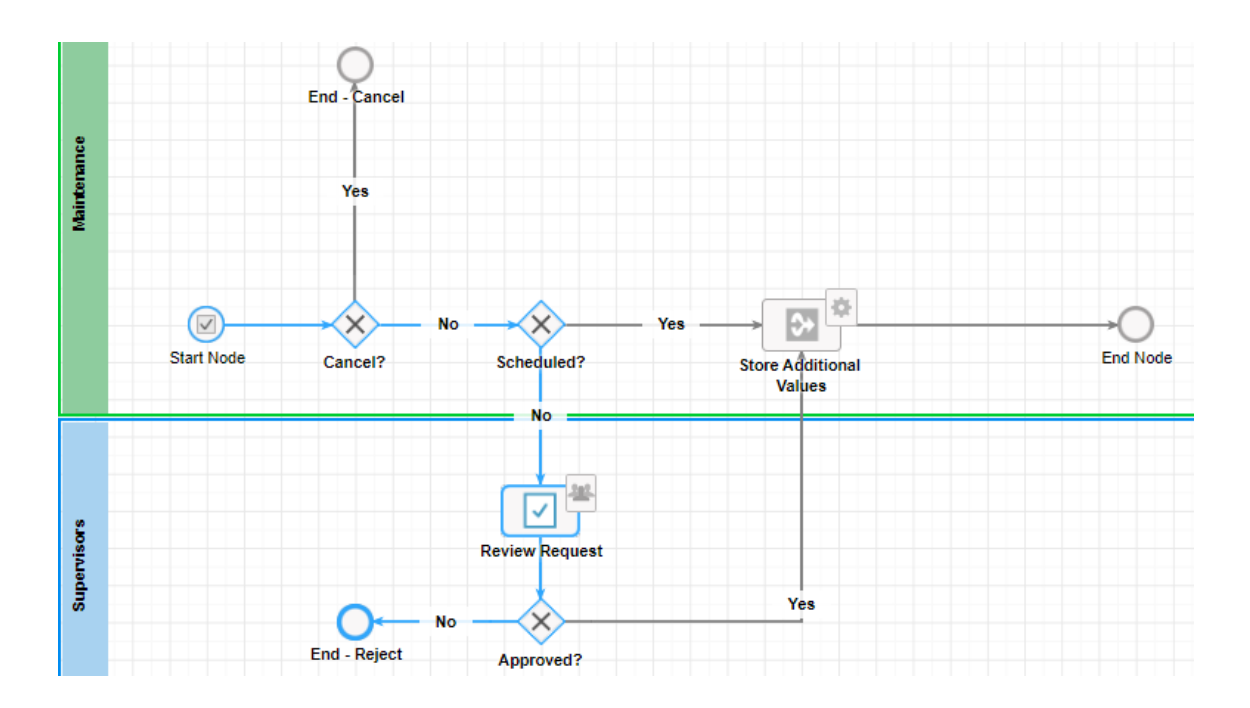

**Configure the Write to Maintenance Entity Service**

## **Configure Write to Maintenance Entity**

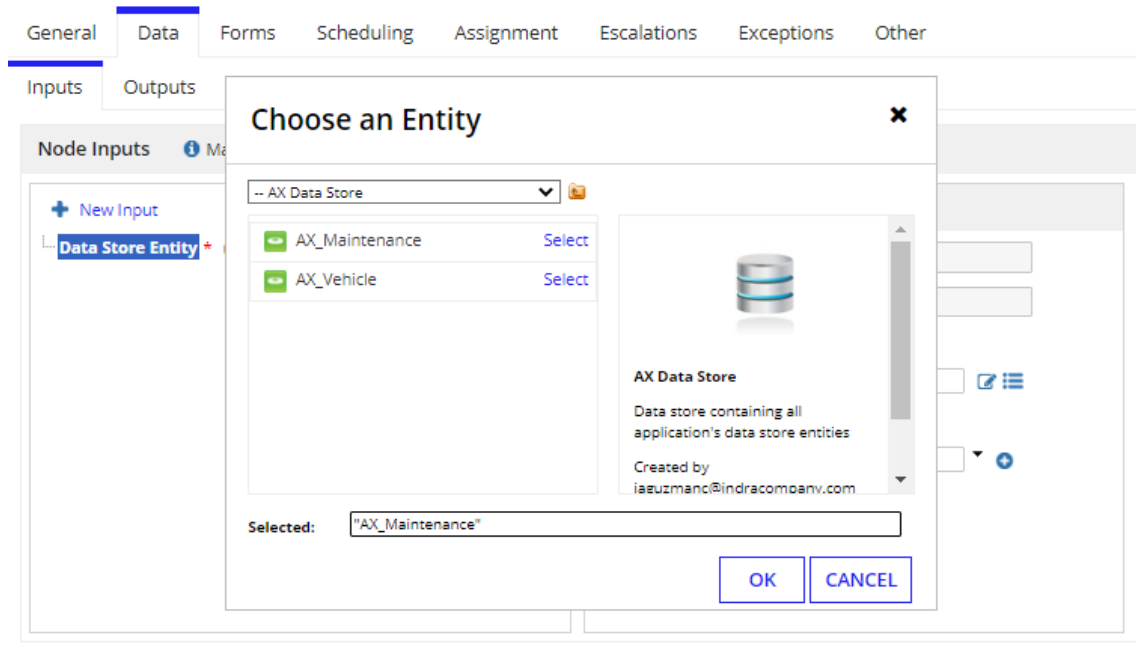

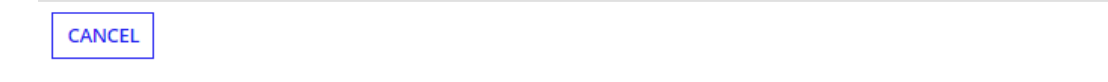

 $\pmb{\times}$ 

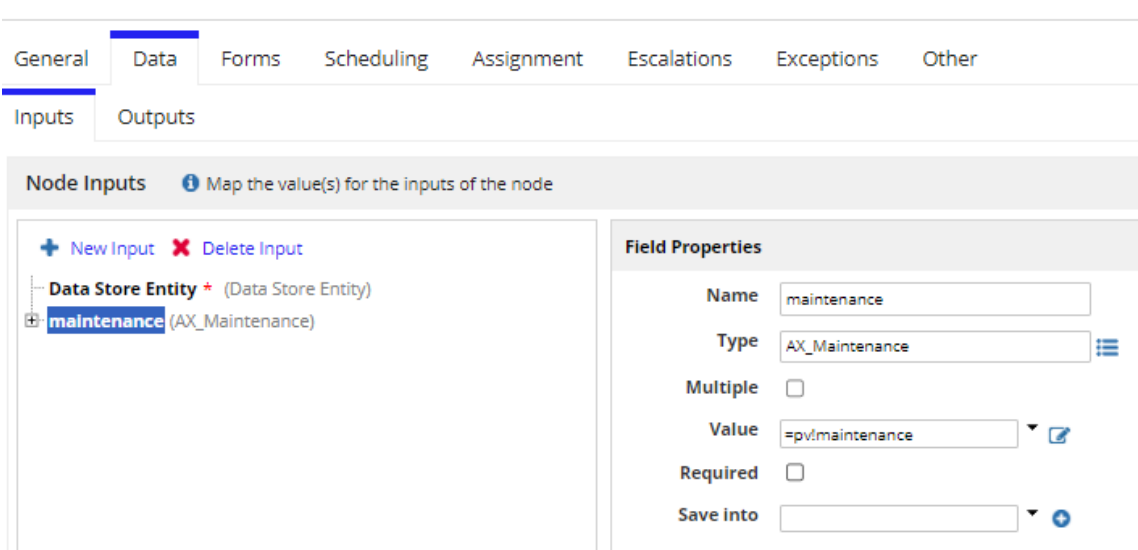

## **Configure Write to Maintenance Entity**

# **Configure Write to Maintenance Entity**

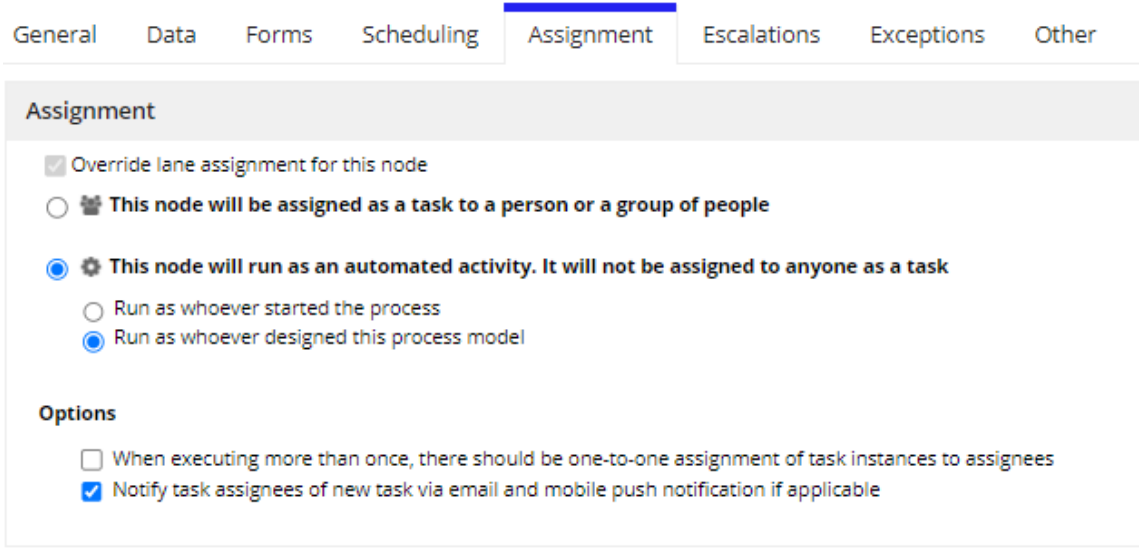

**Test the Process**

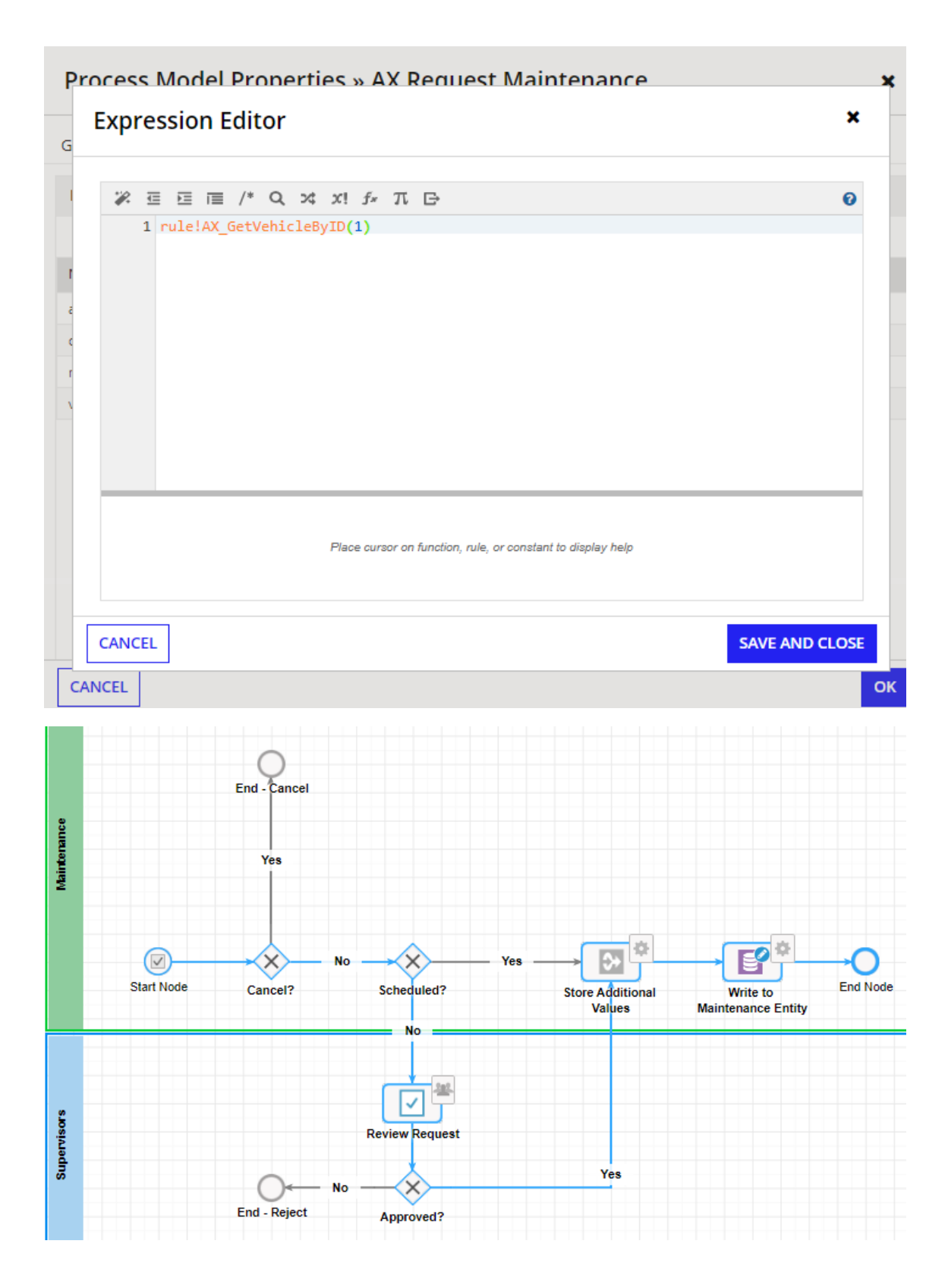

**Create a Related Action**

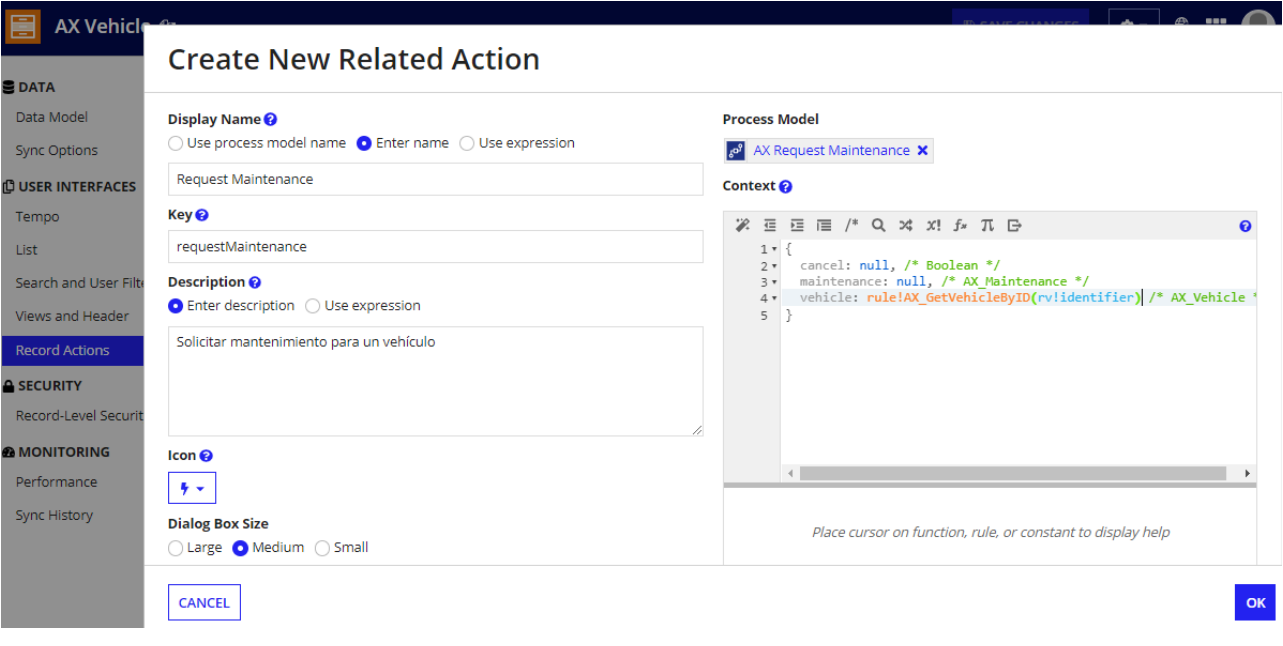

### **Create New Related Action**

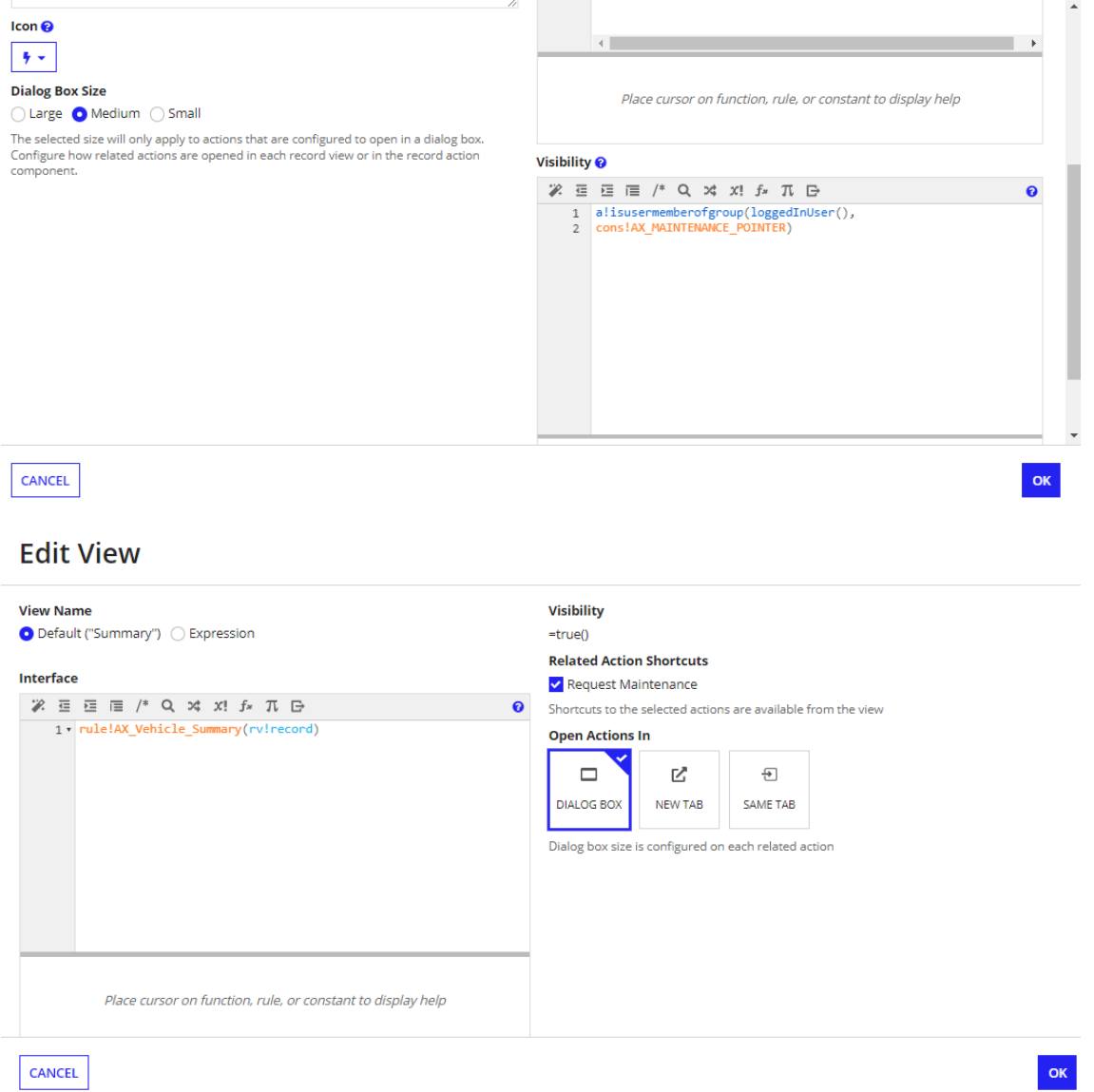

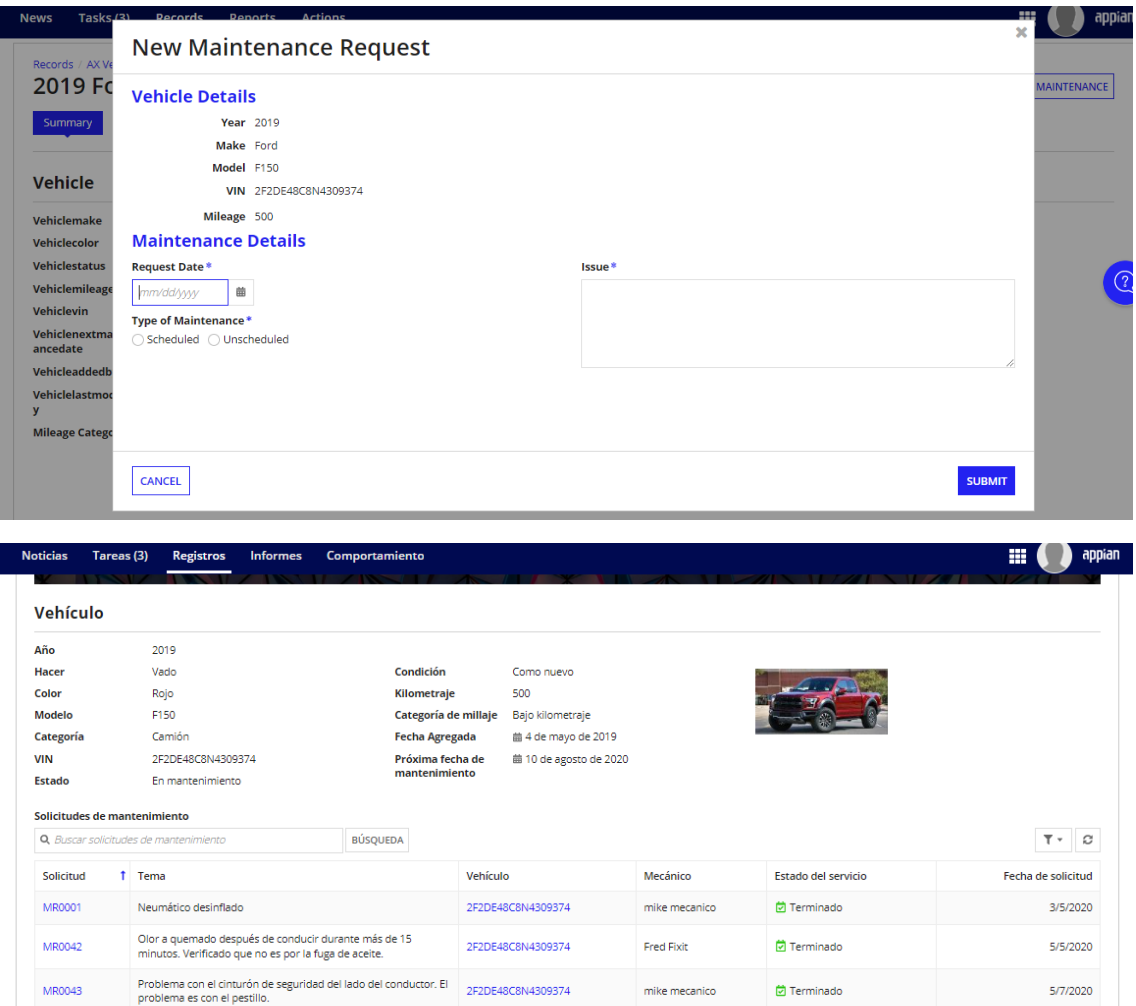

2F2DE48C8N4309374

2F2DE48C8N4309374

2F2DE48C8N4309374

2F2DE48C8N4309374

 $mike$  mecanico

 $\,$  mike mecanico  $\,$ 

 $% \begin{tabular}{l} \hline \textbf{m} & \textbf{m} & \textbf{m} & \textbf{m} \\ \hline \textbf{m} & \textbf{m} & \textbf{m} & \textbf{m} \\ \textbf{m} & \textbf{m} & \textbf{m} & \textbf{m} \\ \hline \textbf{m} & \textbf{m} & \textbf{m} & \textbf{m} \\ \hline \textbf{m} & \textbf{m} & \textbf{m} & \textbf{m} \\ \hline \textbf{m} & \textbf{m} & \textbf{m} & \textbf{m} \\ \hline \textbf{m} & \textbf{m} & \textbf{m} & \textbf{$ 

Sin asignar

 $\overline{\mathbf{C}}$  Terminado

 $\overleftrightarrow{\mathbf{C}}$  Terminado

 $\overleftrightarrow{\mathbf{C}}$  Terminado

 $\begin{tabular}{|c|c|} \hline $\bullet$ & \texttt{Programado''} \\ \hline \end{tabular}$ 

12/05/2020

12/05/2020

6/8/2020

8/7/2022

MR0059

**MR0060** 

MR0114

MR0121

Fuga de agua en el interior del coche

Los frenos son ruidosos.

Fuga de aceite

PRUEBA PRUEBA